# Network Layer

#### Where we are in the Course

• Moving on up to the Network Layer!

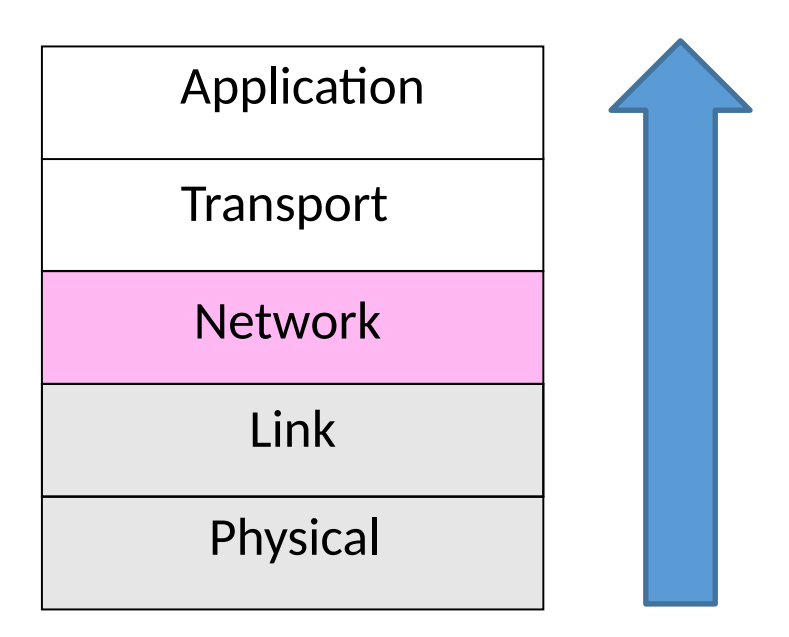

#### Network Layer

• How to connect different link layer networks • Routing as the primary concern

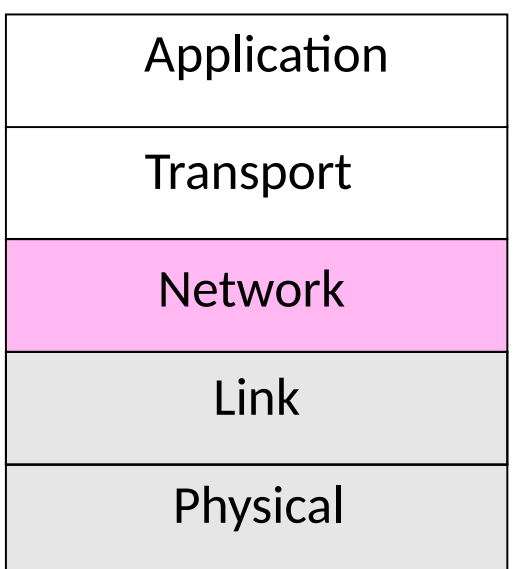

## Why do we need a Network layer?

•We can already build networks with links and switches and send frames between hosts …

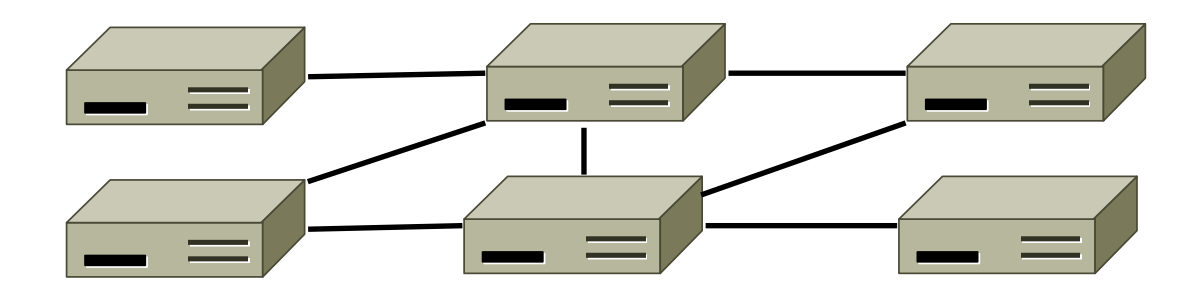

# Shortcomings of Switches

- 1. Don't scale to large networks
	- Blow up of routing table, broadcast

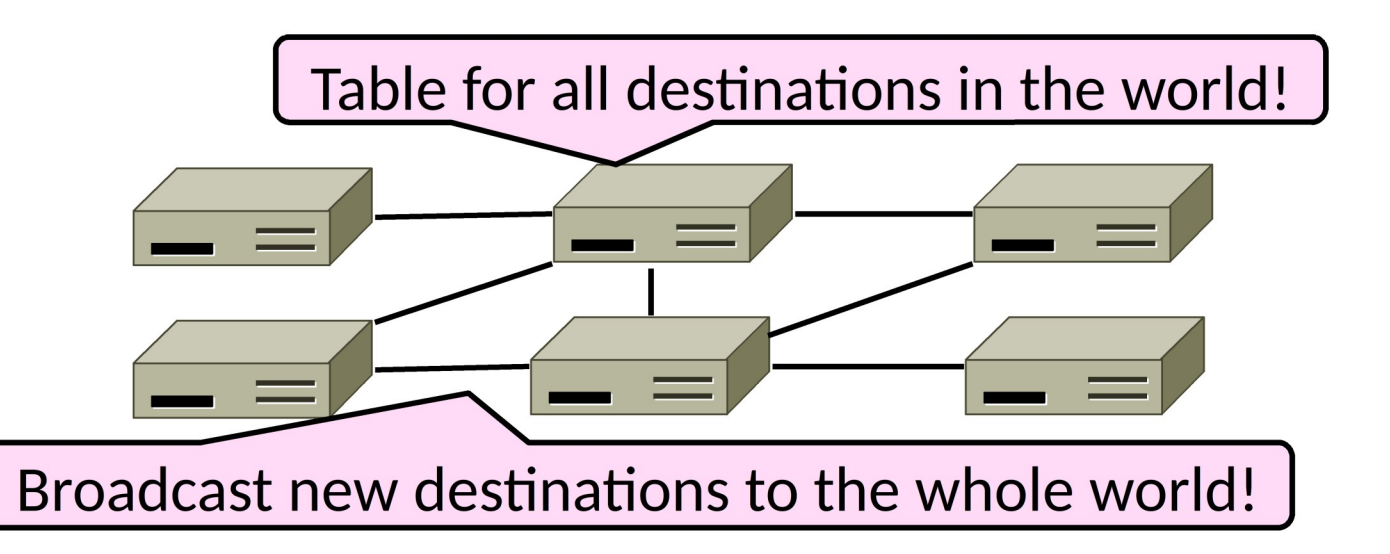

# Shortcomings of Switches (2)

- $2.$ Don't work across more than one link layer technology
	- $\bullet$  Hosts on Ethernet + 3G + 802.11 ...

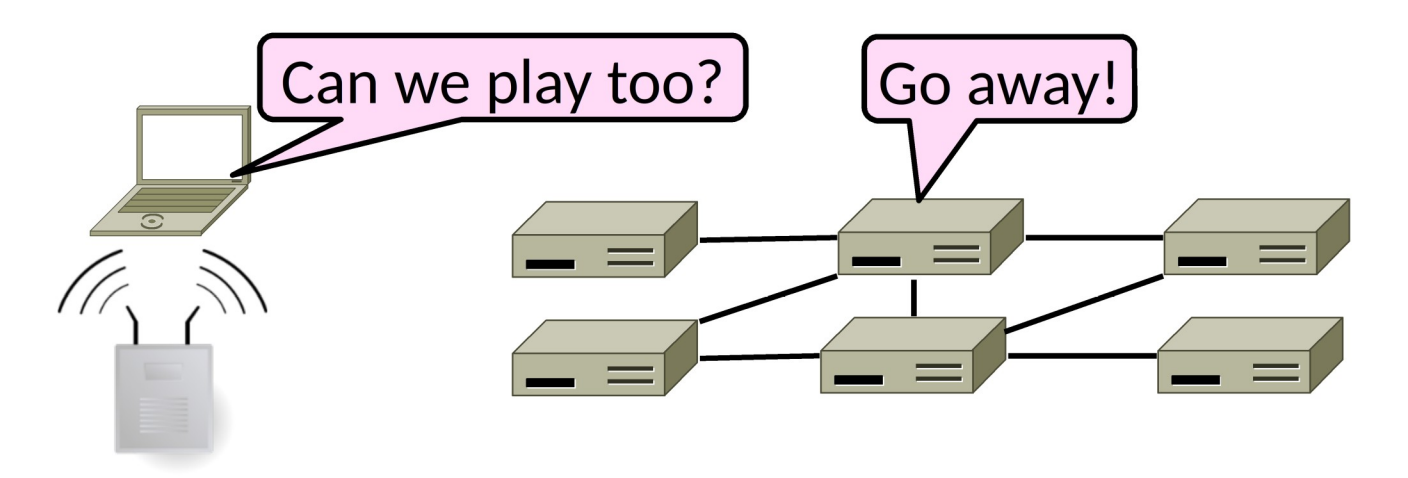

# Shortcomings of Switches (3)

- 3. Don't give much traffic control
	- . Want to plan routes / bandwidth

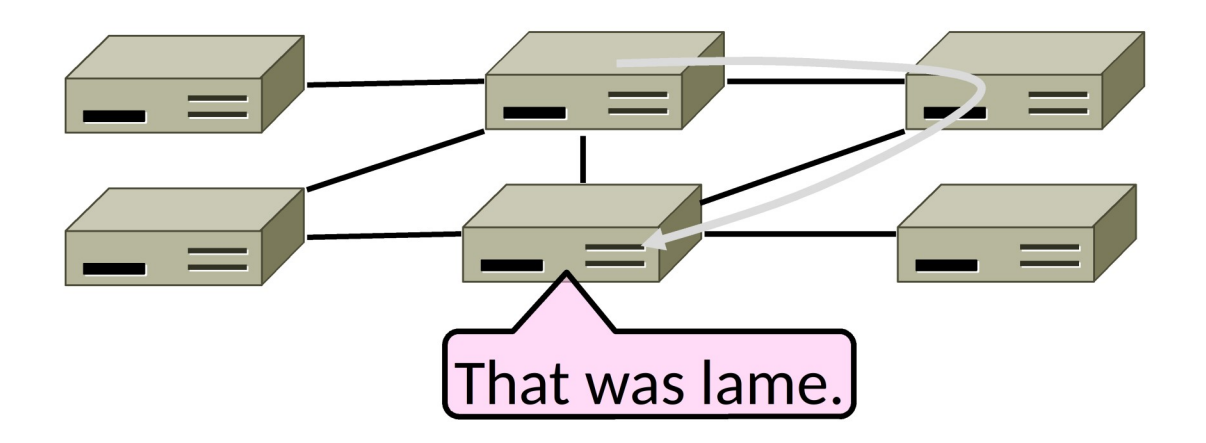

# Network Layer Approach

- Scaling:
	- Hierarchy, in the form of prefixes
- Heterogeneity:
	- IP for internetworking
- Bandwidth Control:
	- Lowest-cost routing
	- Later QOS (Quality of Service)

# **Topics**

- Network service models
	- Datagrams (packets), virtual circuits
- IP (Internet Protocol)
	- Internetworking
	- Forwarding (Longest Matching Prefix)
	- Helpers: ARP and DHCP
	- Fragmentation and MTU discovery
	- Errors: ICMP (traceroute!)
	- IPv6, scaling IP to the world
	- NAT, and "middleboxs"
- Routing Algorithms

# Routing vs. Forwarding

- Routing is the process of deciding in which direction to send traffic
	- Network wide (global) and expensive

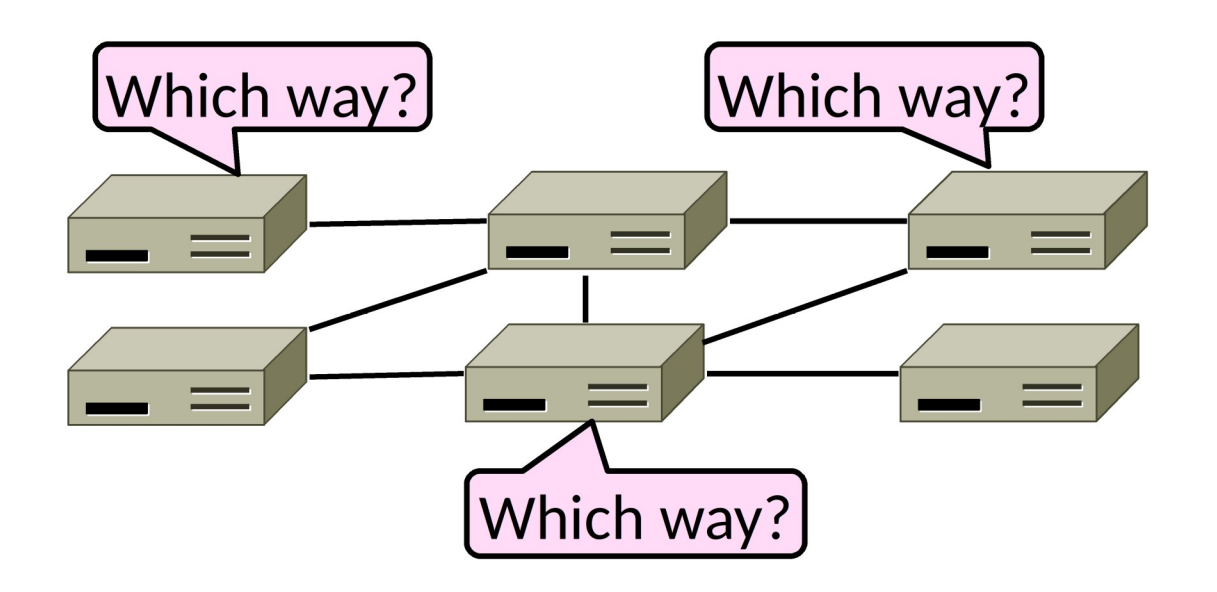

# Routing vs. Forwarding (2)

- Forwarding is the process of sending a packet
	- Node process (local) and fast

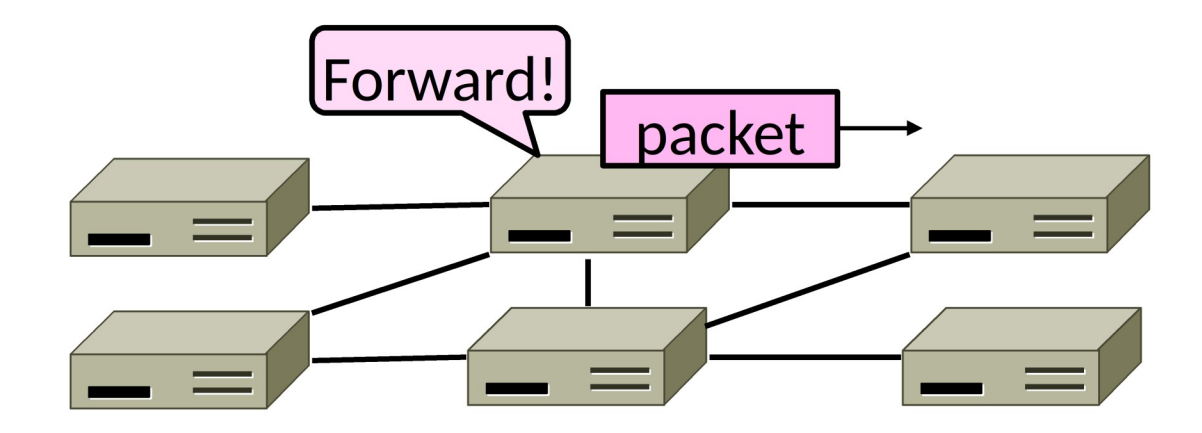

# Networking Services

# Topic

- What kind of service does the Network layer provide to the Transport layer?
	- How is it implemented at routers?

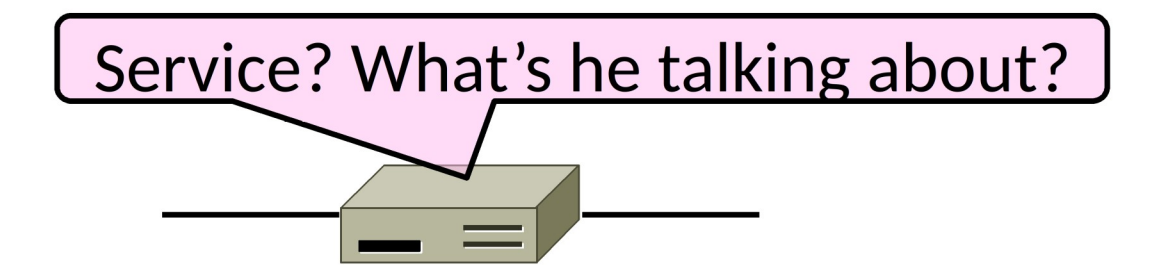

#### Two Network Service Models

- Datagrams, or connectionless service
	- Like postal letters
	- (IP as an example)

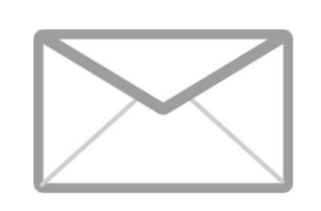

- Virtual circuits, or connection-oriented service
	- Like a telephone call

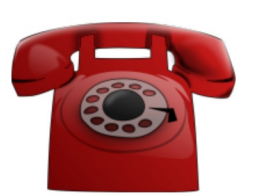

#### Store-and-Forward Packet Switching

- •Both models are implemented with store-andforward packet switching
	- Routers receive a complete packet, storing it temporarily if necessary before forwarding it onwards
	- We use statistical multiplexing to share link bandwidth over time

#### Store-and-Forward (2)

• Switching element has internal buffering for contention

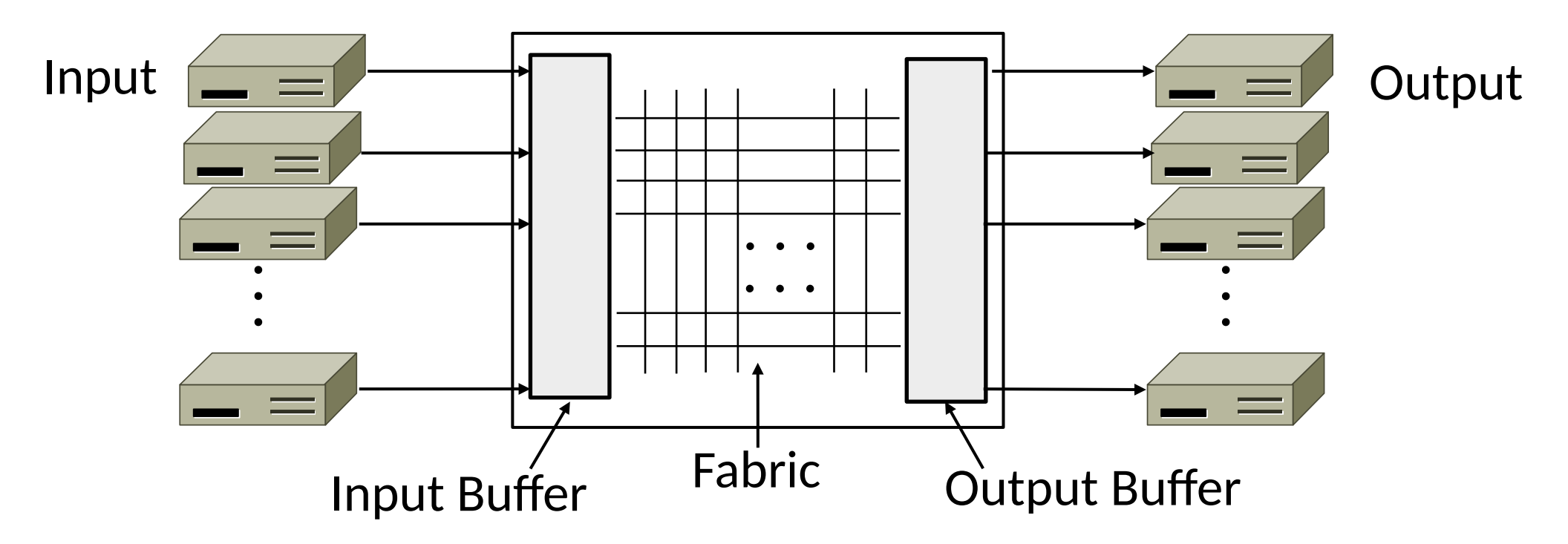

#### Store-and-Forward (3)

- Simplified view with per port output buffering
	- Buffer is typically a FIFO (First In First Out) queue
	- If full, packets are discarded (congestion, later)

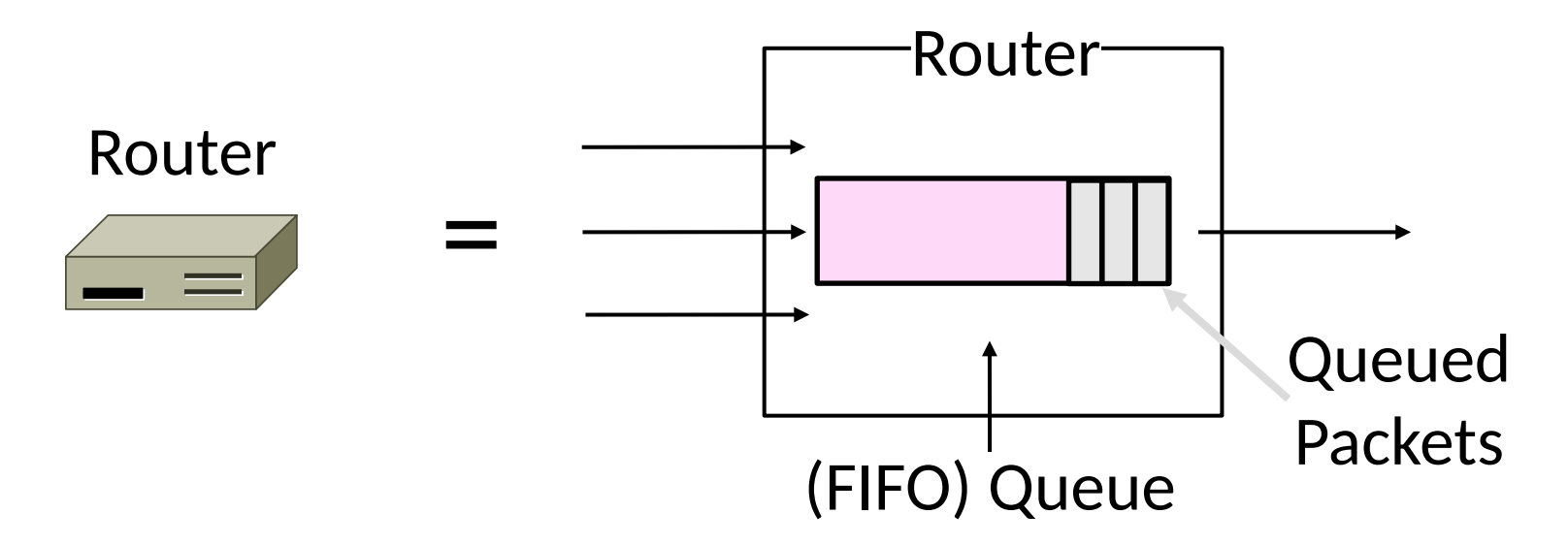

#### Datagram Model

• Packets contain a destination address; each router uses it to forward packets, maybe on different paths

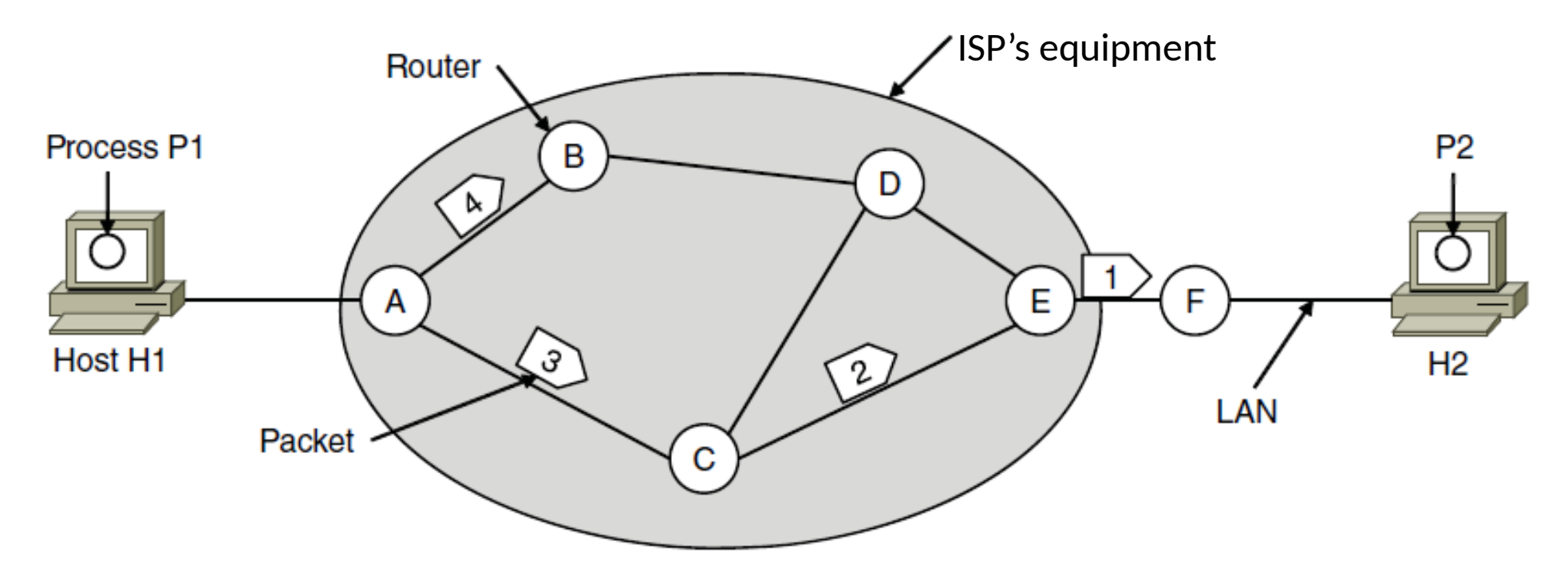

#### Datagram Model (2)

- Each router has a forwarding table keyed by address
	- Gives next hop for each destination address; may change

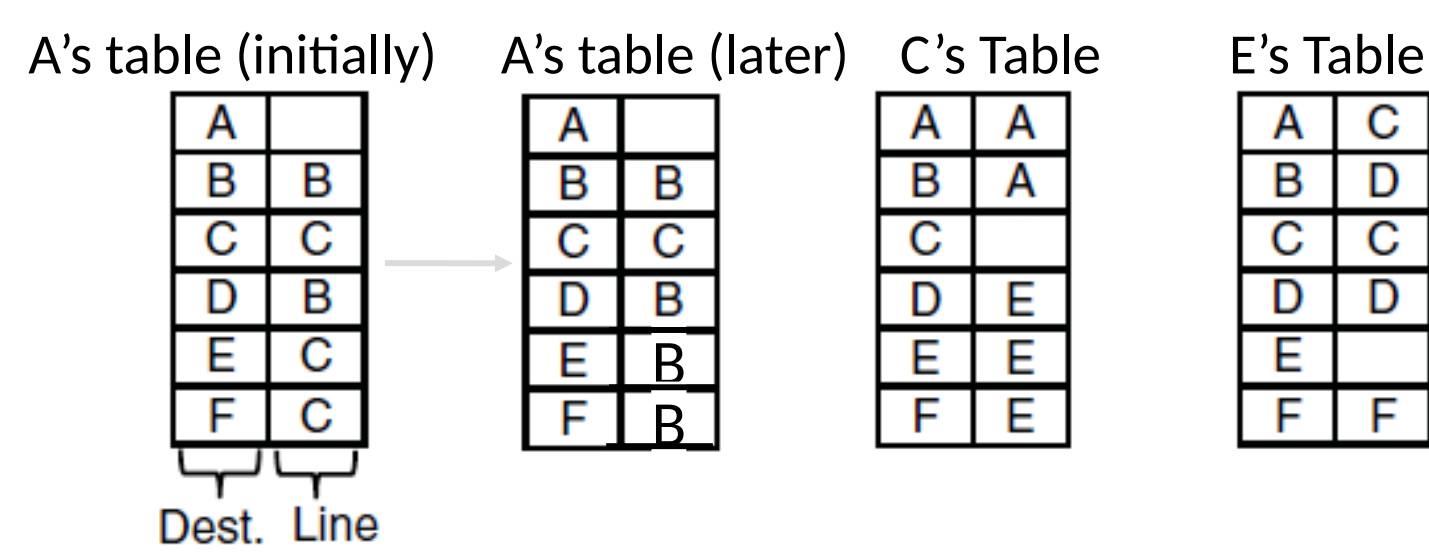

#### IP (Internet Protocol)

• Network layer of the Internet, uses datagrams (next)

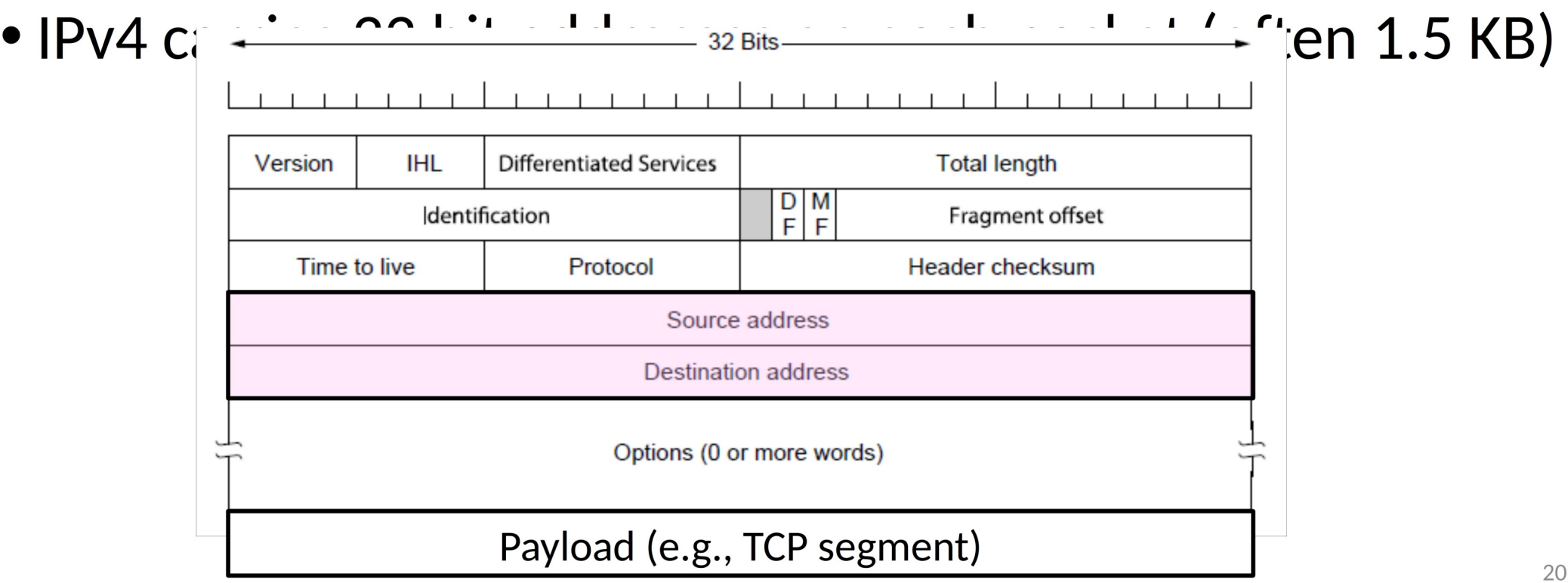

# Virtual Circuit Model

- Three phases:
	- 1. Connection establishment, circuit is set up
		- Path is chosen, circuit information stored in routers
	- 2. Data transfer, circuit is used
		- Packets are forwarded along the path
	- 3. Connection teardown, circuit is deleted
		- Circuit information is removed from routers
- •Just like a telephone circuit, but virtual in that no bandwidth need be reserved; statistical sharing of links

# Virtual Circuits (2)

- Packets contain a short label to identify the circuit
	- Labels don't have global meaning, only unique for a link

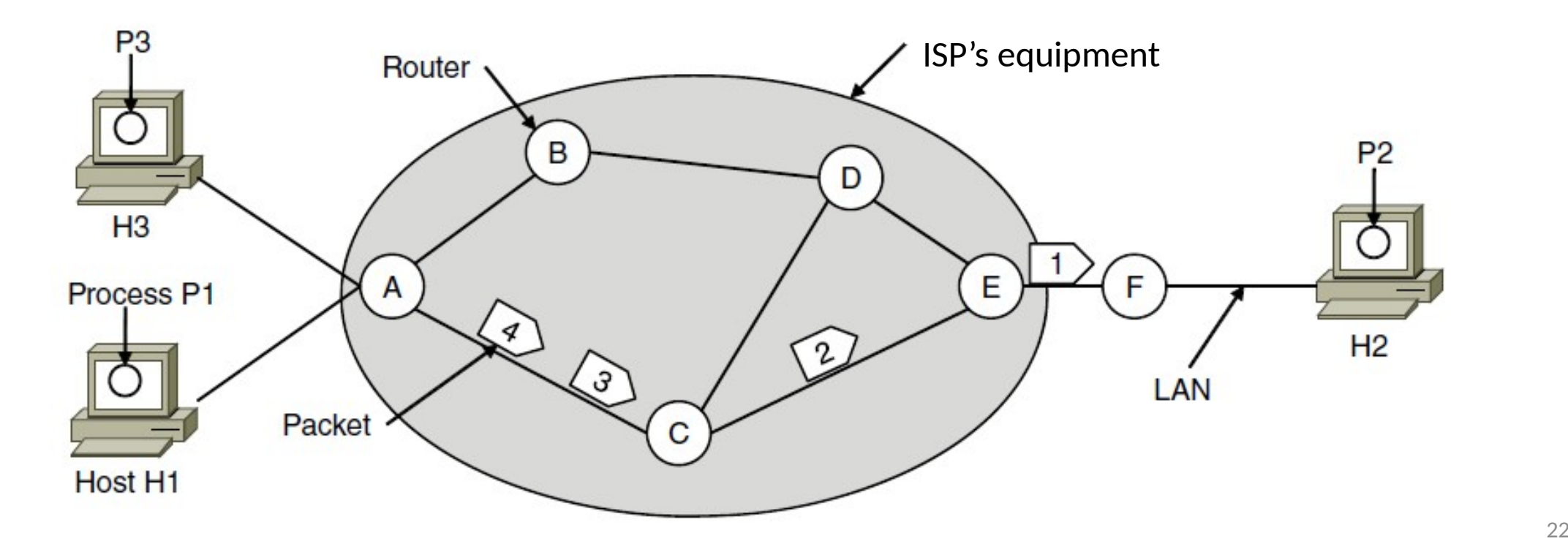

# Virtual Circuits (4)

- Each router has a forwarding table keyed by circuit
	- Gives output line and next label to place on packet

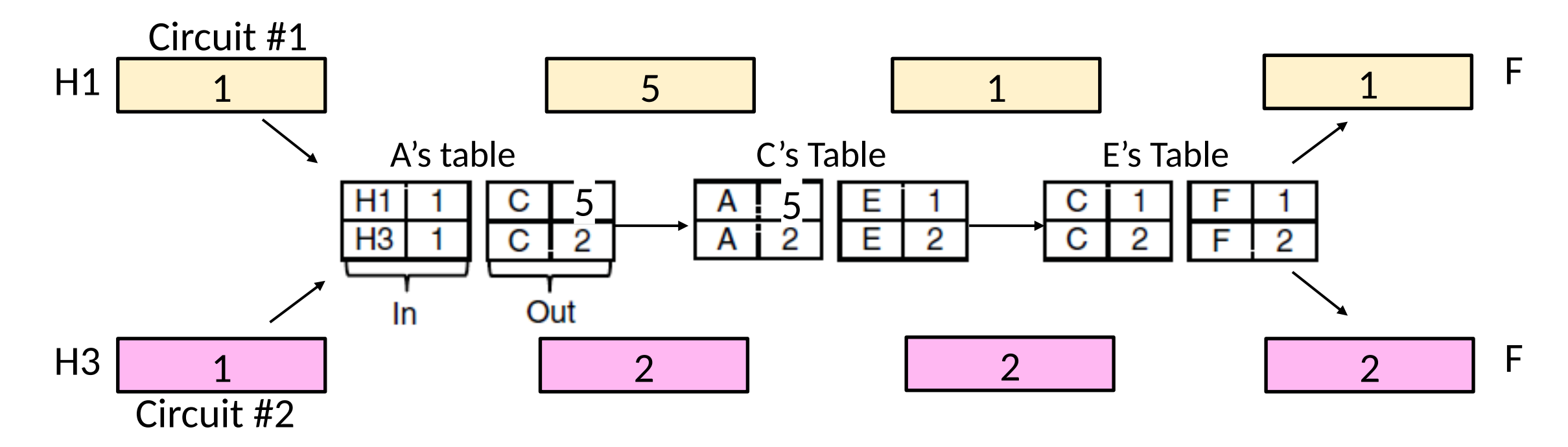

#### **MPLS (Multi-Protocol Label** Switching, §5.6.5)

- . A virtual-circuit like technology widely used by ISPs
	- ISP sets up circuits inside their backbone ahead of time
	- ISP adds MPLS label to IP packet at ingress, undo at egress

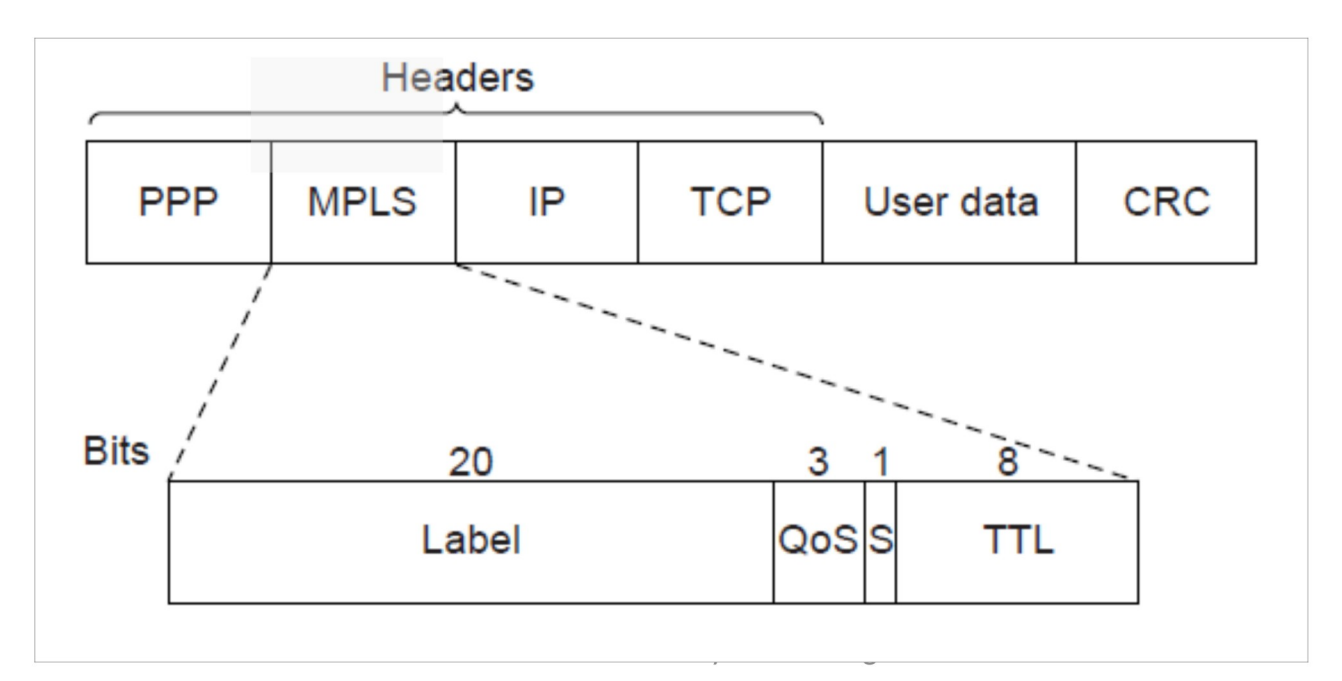

#### Datagrams vs Virtual Circuits

#### • Complementary strengths

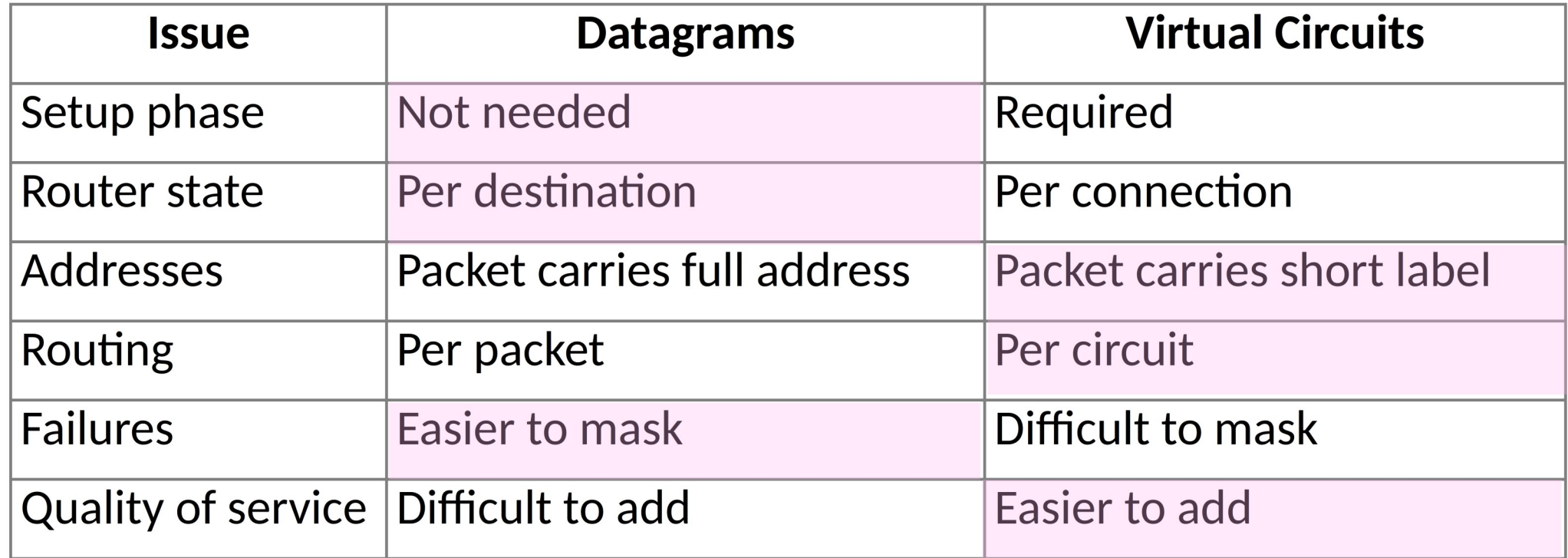

# Internetworking (IP)

# Topic

- How do we connect different networks together?
	- This is called internetworking
	- We'll look at how IP does it

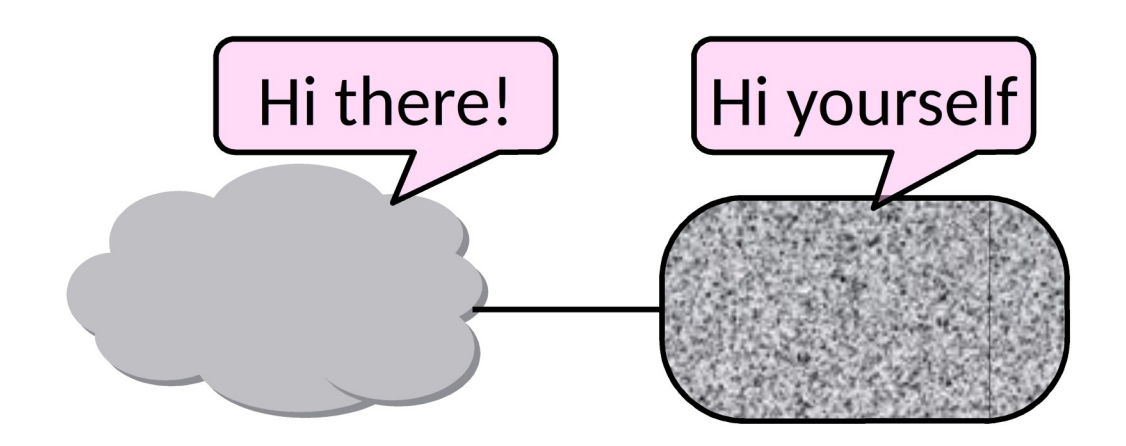

## How Networks May Differ

- Basically, in a lot of ways:
	- Service model (datagrams, VCs)
	- Addressing (what kind)
	- QOS (priorities, no priorities)
	- Packet sizes
	- Security (whether encrypted)
- Internetworking hides the differences with a common protocol. (Uh oh.)

#### Connecting Datagram and VC networks

- An example to show that it's not so easy
	- Need to map destination address to a VC and vice-versa
	- . A bit of a "road bump", e.g., might have to set up a VC

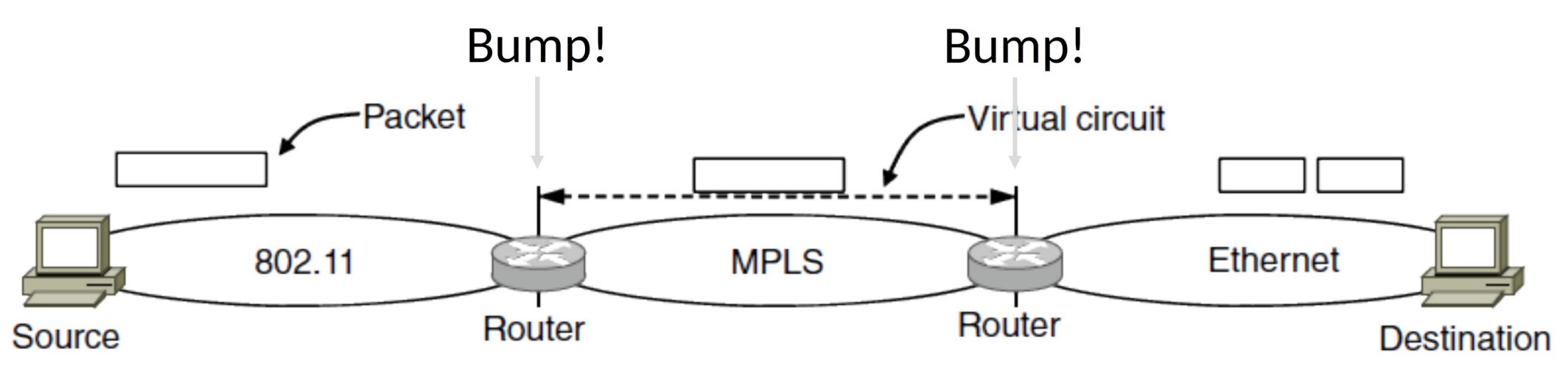

## Internetworking – Cerf and Kahn

- •Pioneers: Cerf and Kahn
	- "Fathers of the Internet"
	- In 1974, later led to TCP/IP
- Tackled the problems of interconnecting networks
	- Instead of mandating a single network technology

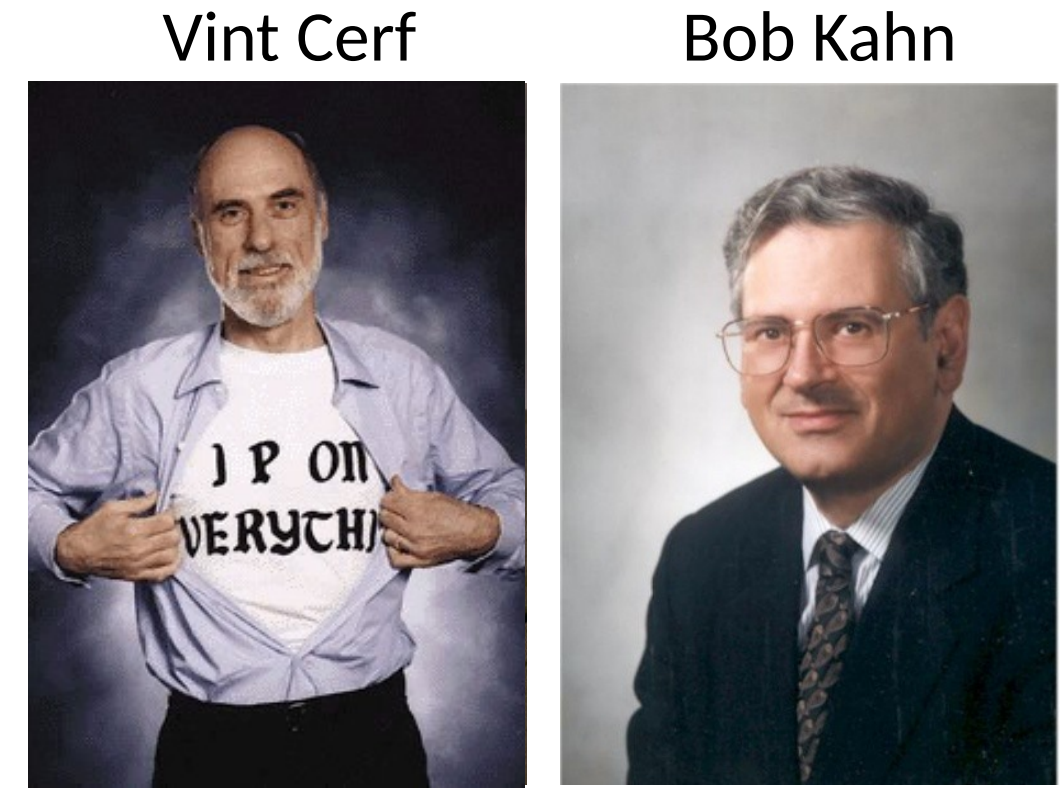

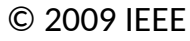

#### Internet Reference Model

- Internet Protocol (IP) is the "narrow waist"
	- Supports many different links below and apps above

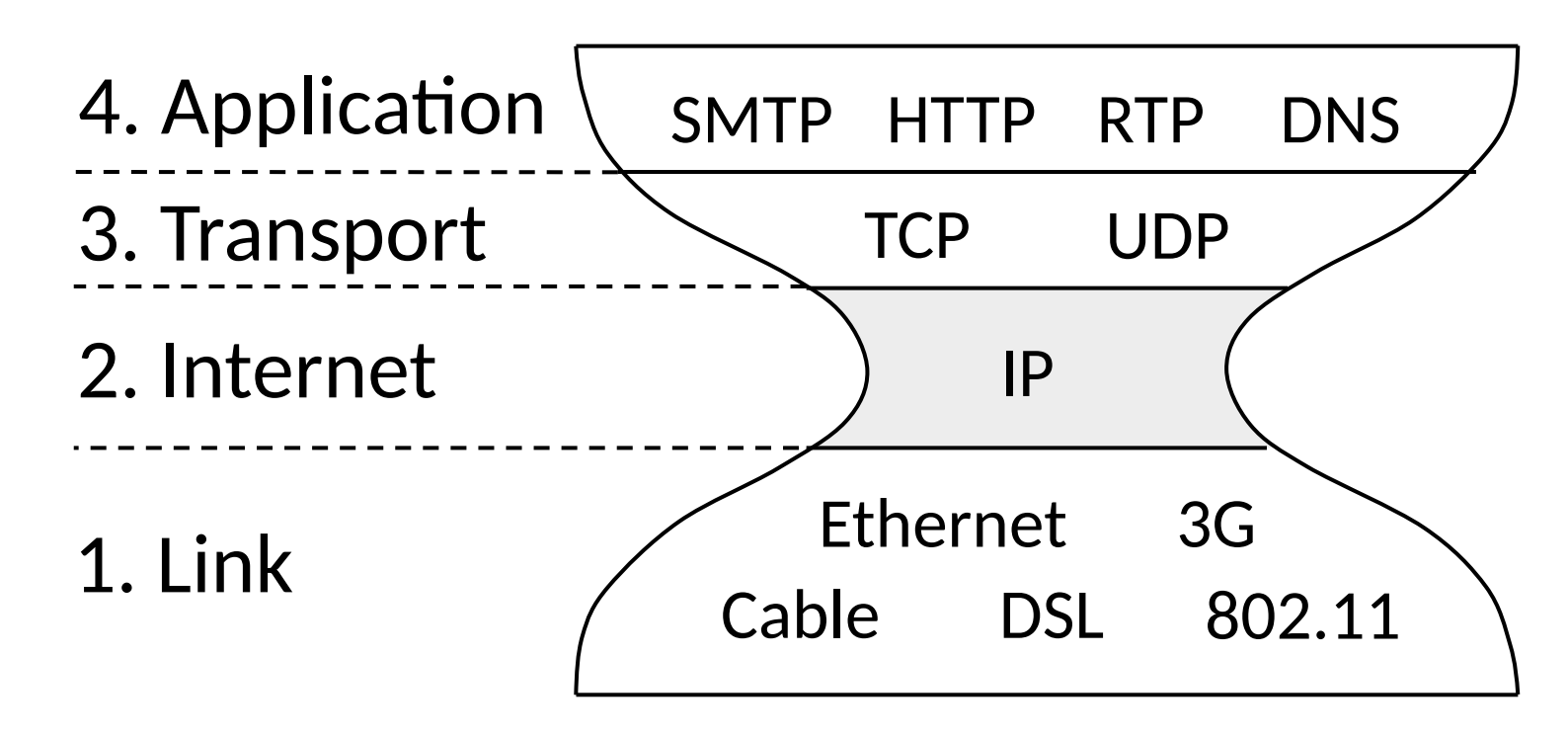

#### IP as a Lowest Common Denominator

- Suppose only some networks support QOS or security etc.
	- Difficult for internetwork to support
- Pushes IP to be a "lowest common denominator"
	- Asks little of lower-layer networks
	- Gives little as a higher layer service

#### IPv4 (Internet Protocol)

- Various fields to meet straightforward needs
	- Version, Header (IHL), Total length, Protocol, and Header Checksum

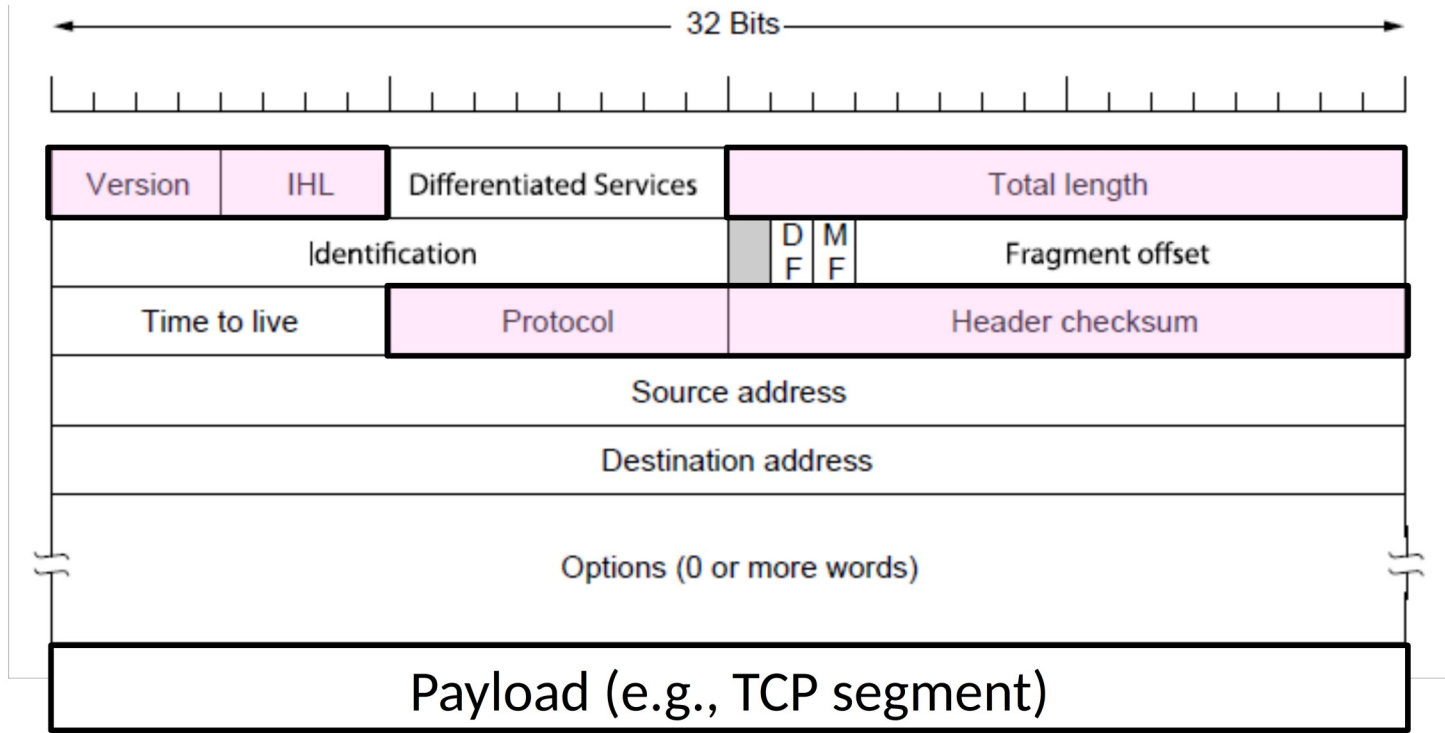

# $IPv4(2)$

#### • Some fields to handle packet size differences (later)

• Identification, Fragment offset, Fragment control bits

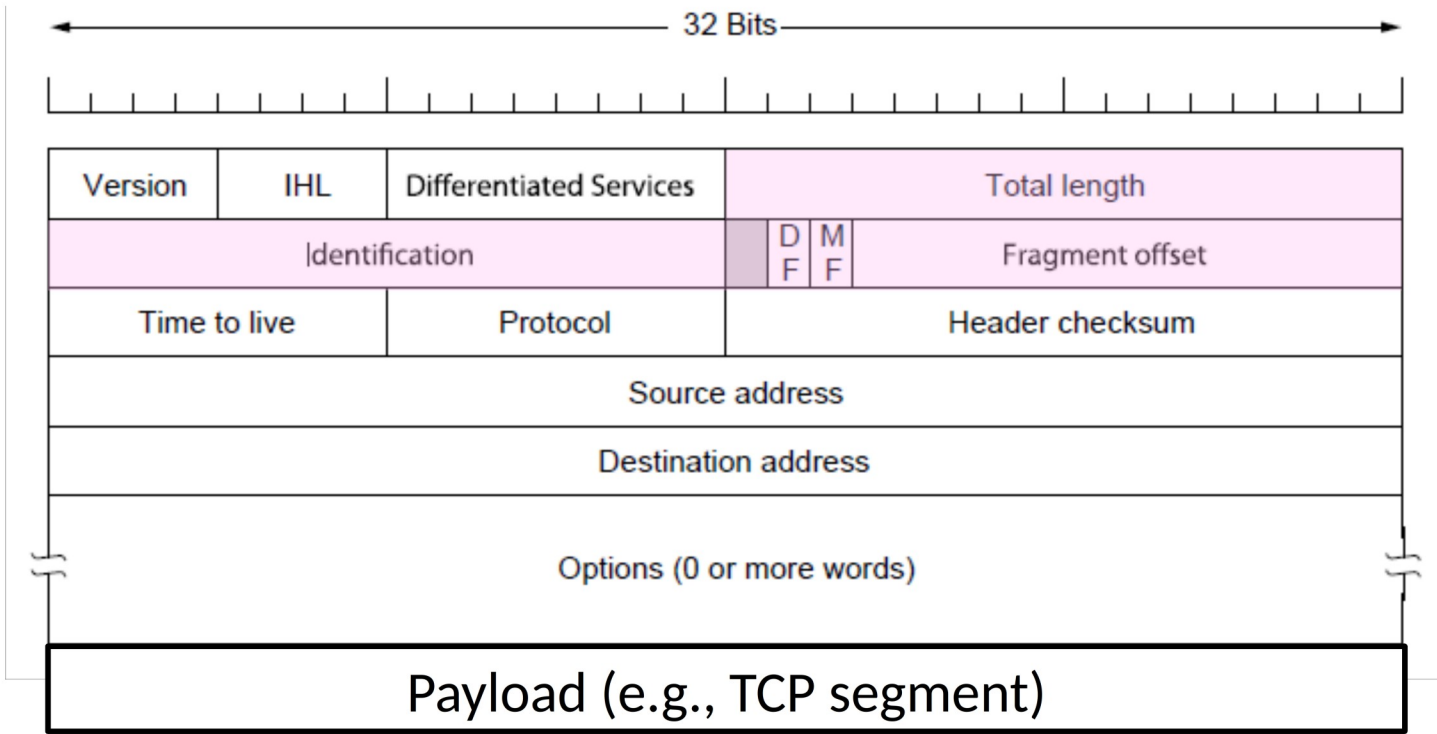

## $IPv4(3)$

- Other fields to meet other needs (later, later)
	- Differentiated Services, Time to live (TTL)

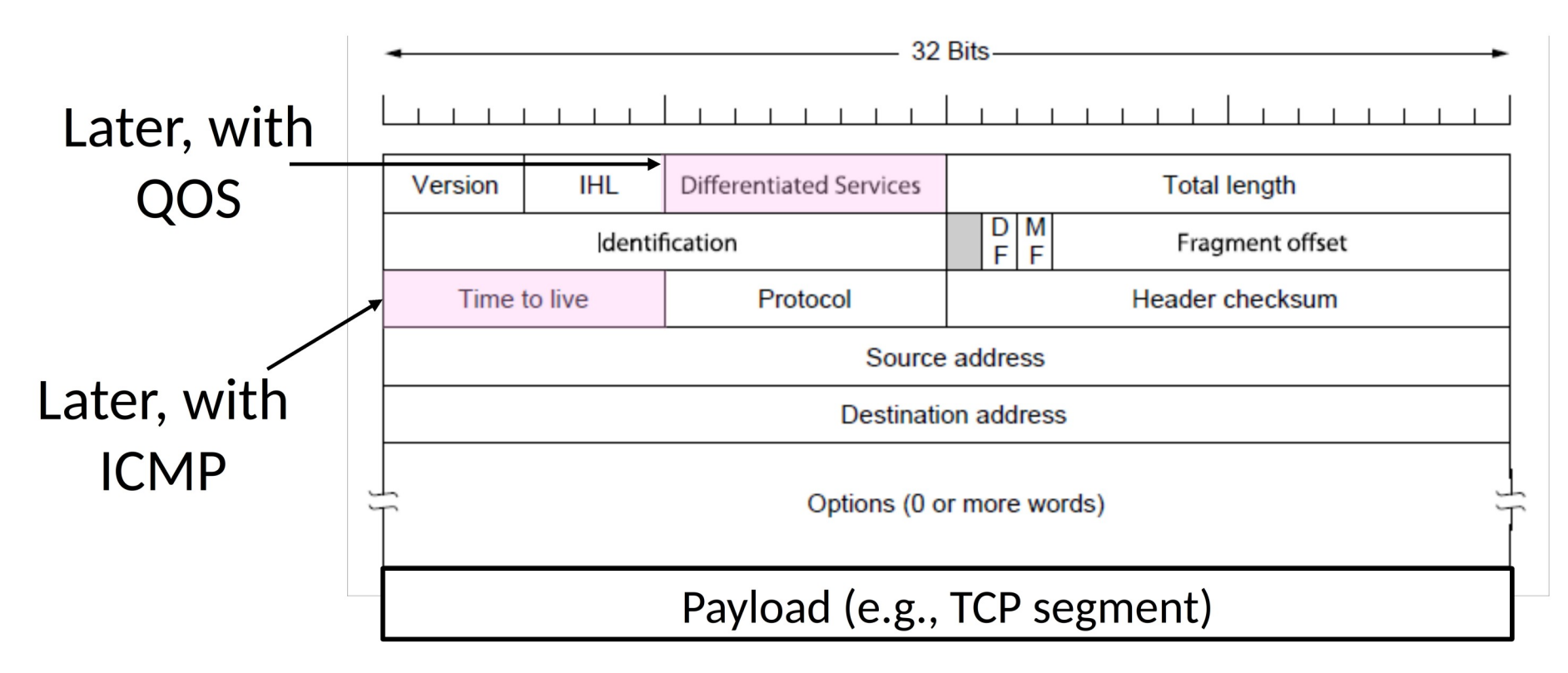

#### $IPv4(4)$

- Network layer of the Internet, uses datagrams
	- Provides a layer of addressing above link addresses (next)

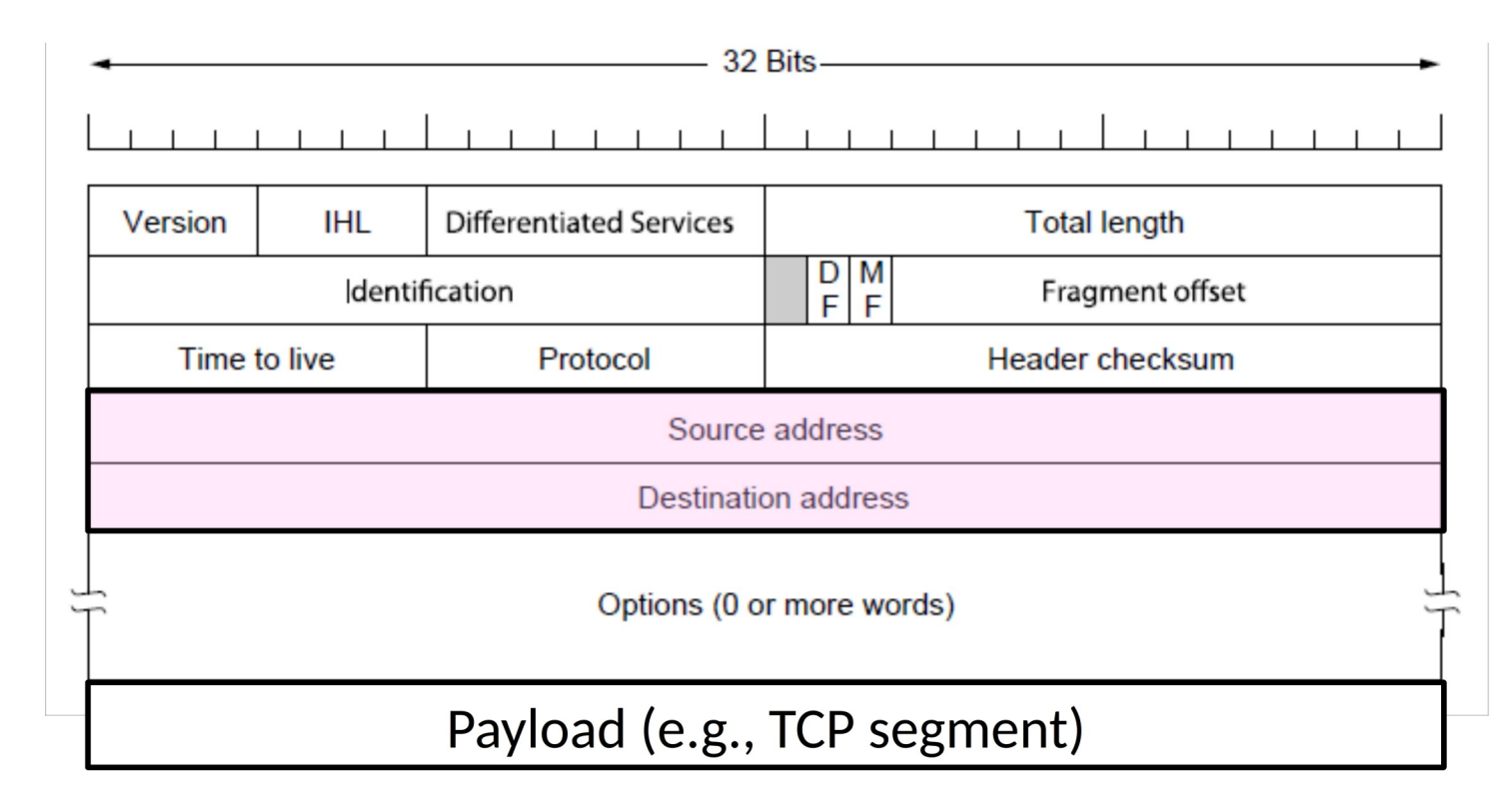
### IP Addresses

- •IPv4 uses 32-bit addresses
	- Later we'll see IPv6, which uses 128-bit addresses
- Written in "dotted quad" notation
	- Four 8-bit numbers separated by dots

**aaaaaaaabbbbbbbbccccccccdddddddd ↔ A.B.C.D** 8 bits 8 bits 8 bits 8 bits **00010010000111110000000000000001 ↔**

### IP Prefixes

- Addresses are allocated in blocks called prefixes
	- Addresses in an L-bit prefix have the same top L bits
	- There are 2<sup>32-L</sup> addresses aligned on 2<sup>32-L</sup> boundary

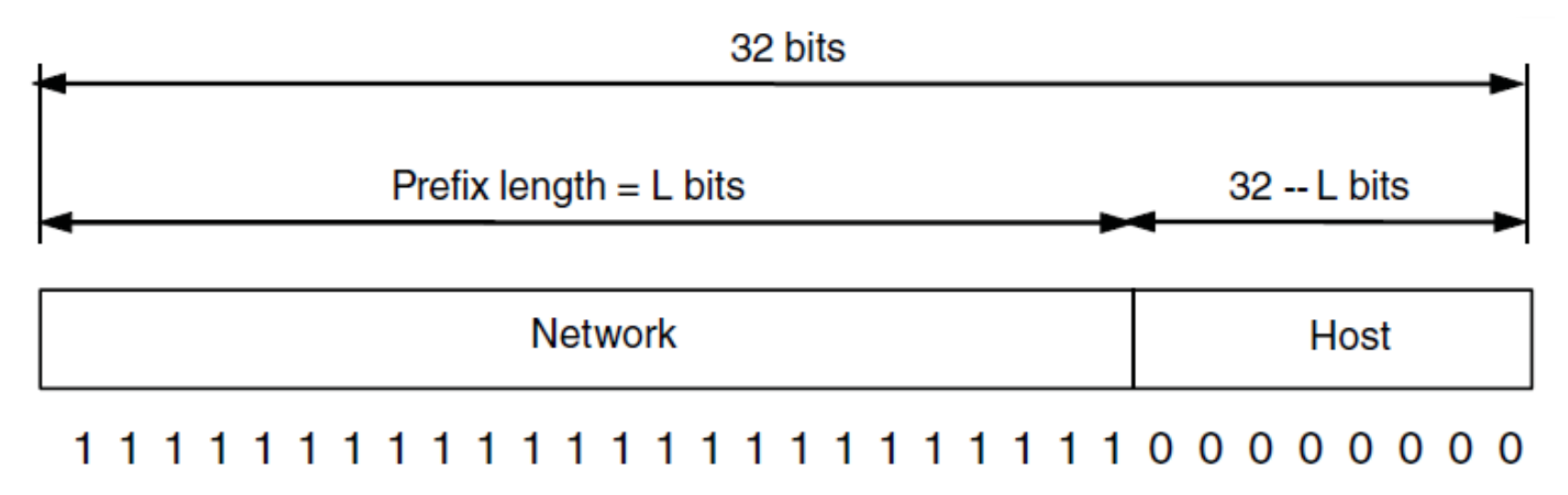

## IP Prefixes (2)

- •Written in "IP address/length" notation
	- Address is lowest address in the prefix, length is prefix bits
	- E.g., 128.13.0.0/16 is 128.13.0.0 to 128.13.255.255
	- So a /24 ("slash 24") is 256 addresses, and a /32 is one address

**000100100001111100000000xxxxxxxx ↔**

#### **↔ 128.13.0.0/16**

## Classful IP Addressing

•Originally, IP addresses came in fixed size blocks with the class/size encoded in the high-order bits

• They still do, but the classes are now ignored

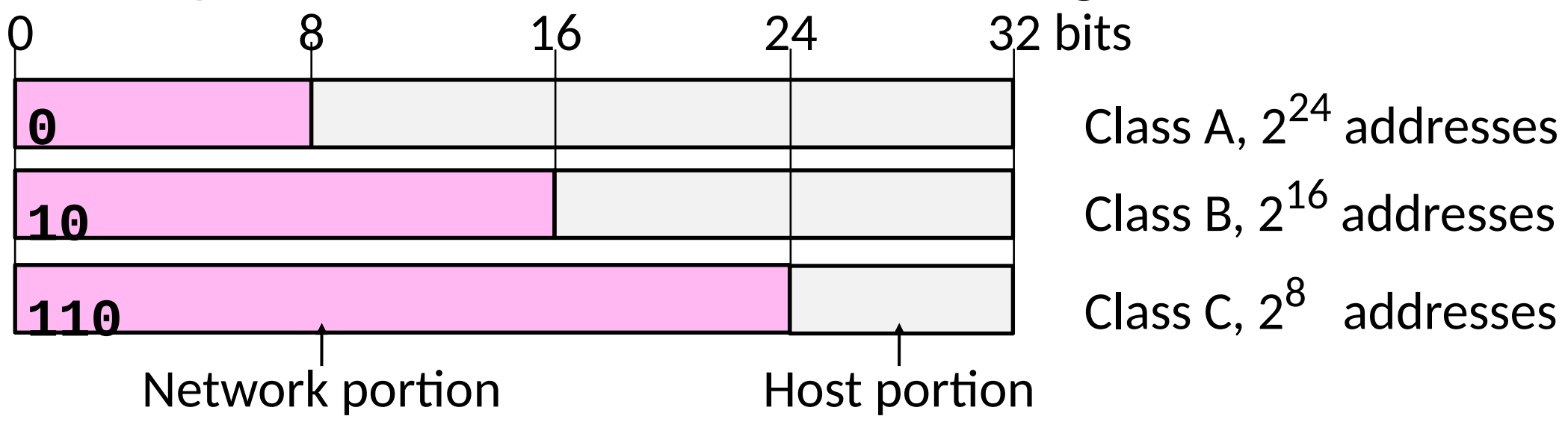

### Classful IP Addressin CRILPRI

• This is an ARPANet assignment.

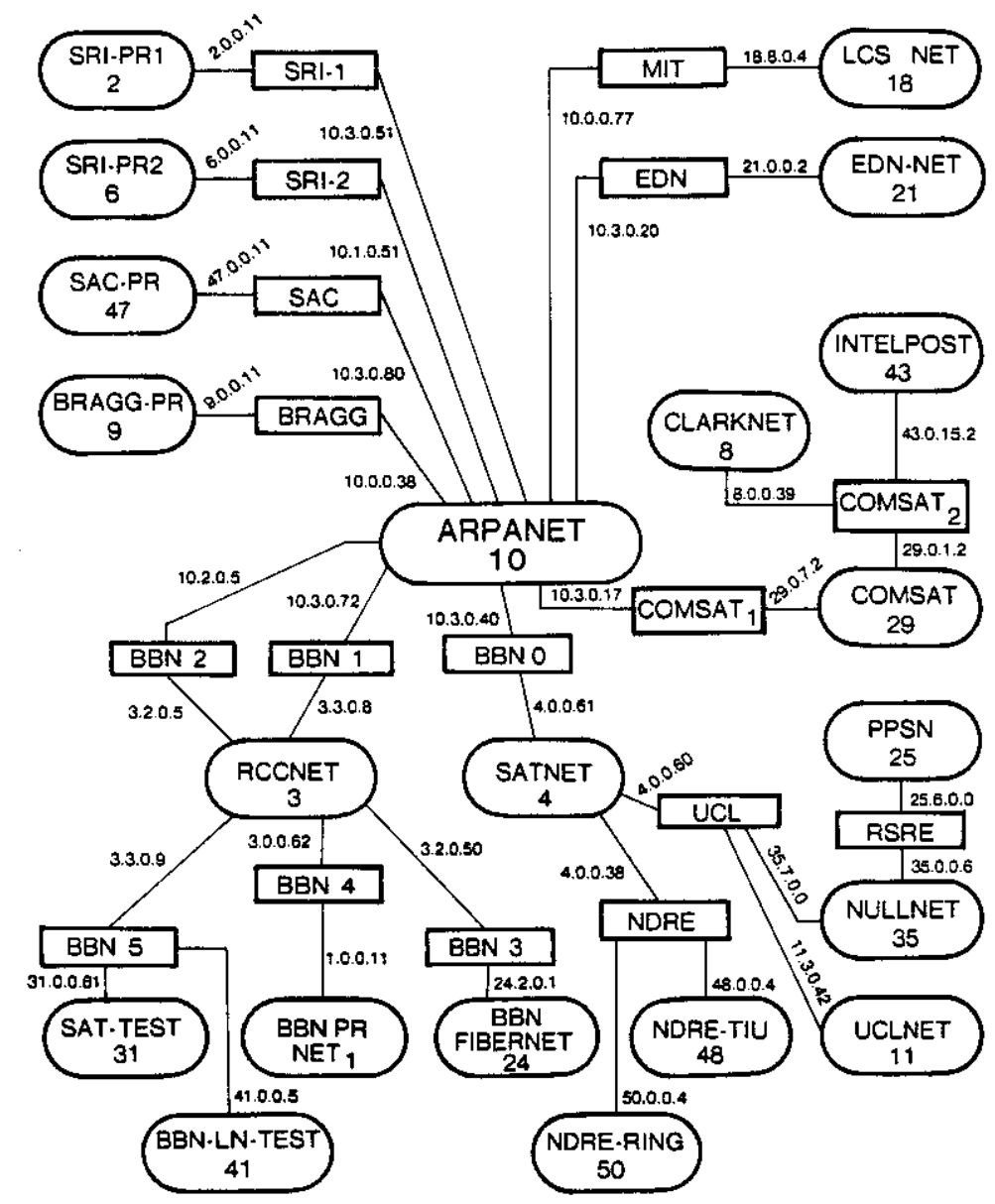

### IP Forwarding

- Addresses on one network belong to a unique prefix
- •Node uses a table that lists the next hop for prefixes

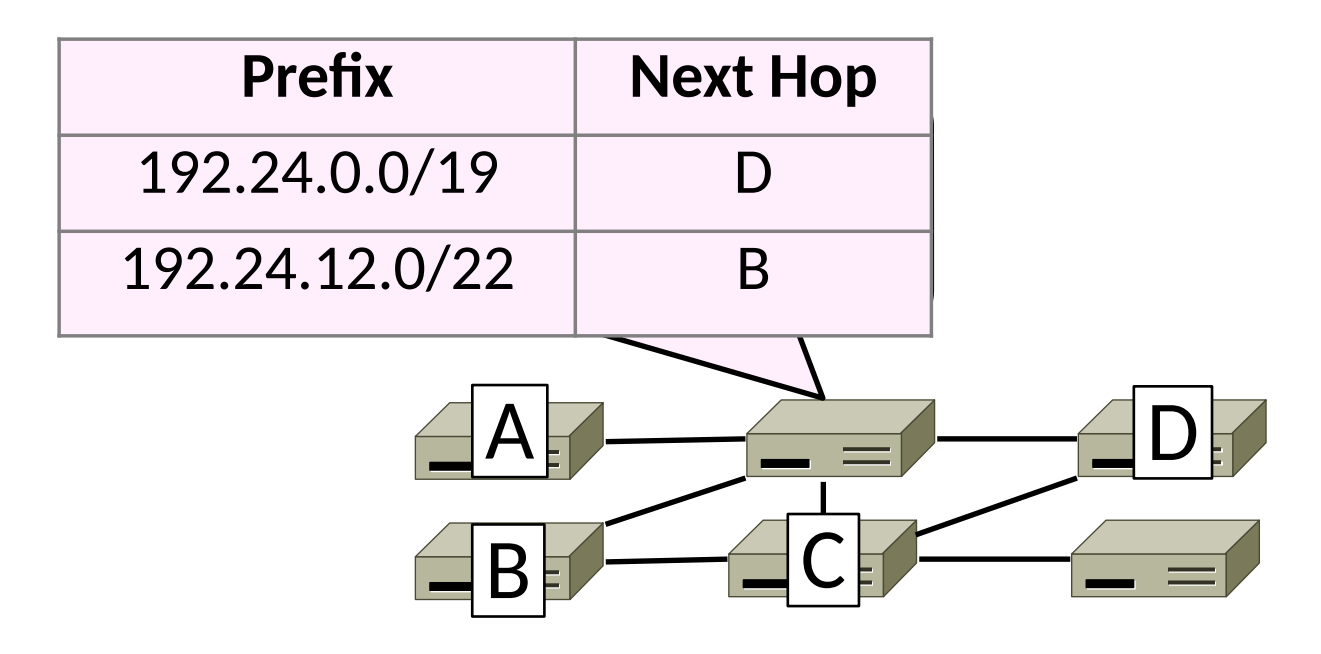

### Longest Matching Prefix

- Prefixes in the table might overlap!
	- Combines hierarchy with flexibility
- Longest matching prefix forwarding rule:
	- For each packet, find the longest prefix that contains the destination address, i.e., the most specific entry
	- Forward the packet to the next hop router for that prefix

### Longest Matching Prefix (2)

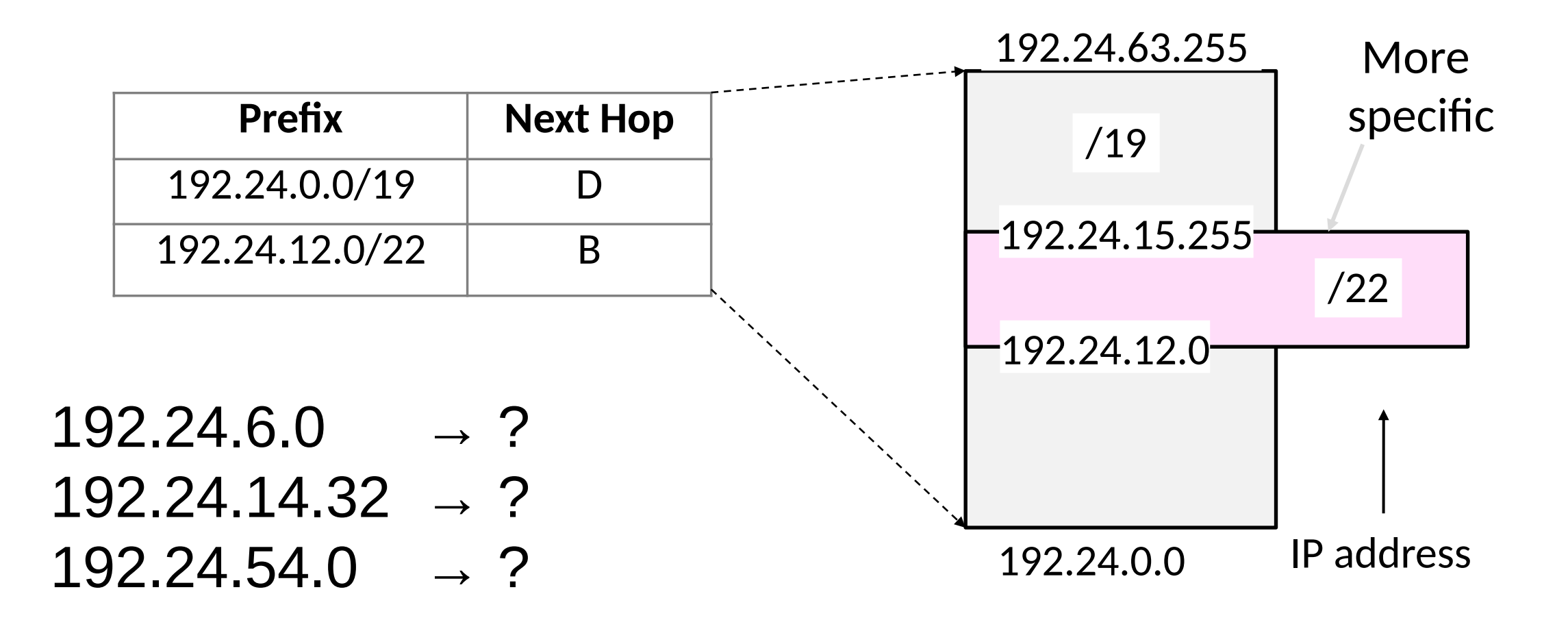

### IP Address Work Slide:

- Route to  $D = 192.00011x.x.x$
- Route to B =  $192.00011000.000011x.x$
- $\cdot$  192.24.6.0 = 192.00011000.00000110.00000000
- $\bullet$  192.24.14.32 = 192.00011000.00001110.00010000
- $\bullet$  192.24.54.0 = 192.00011000.00110110.00000000

### Longest Matching Prefix (2)

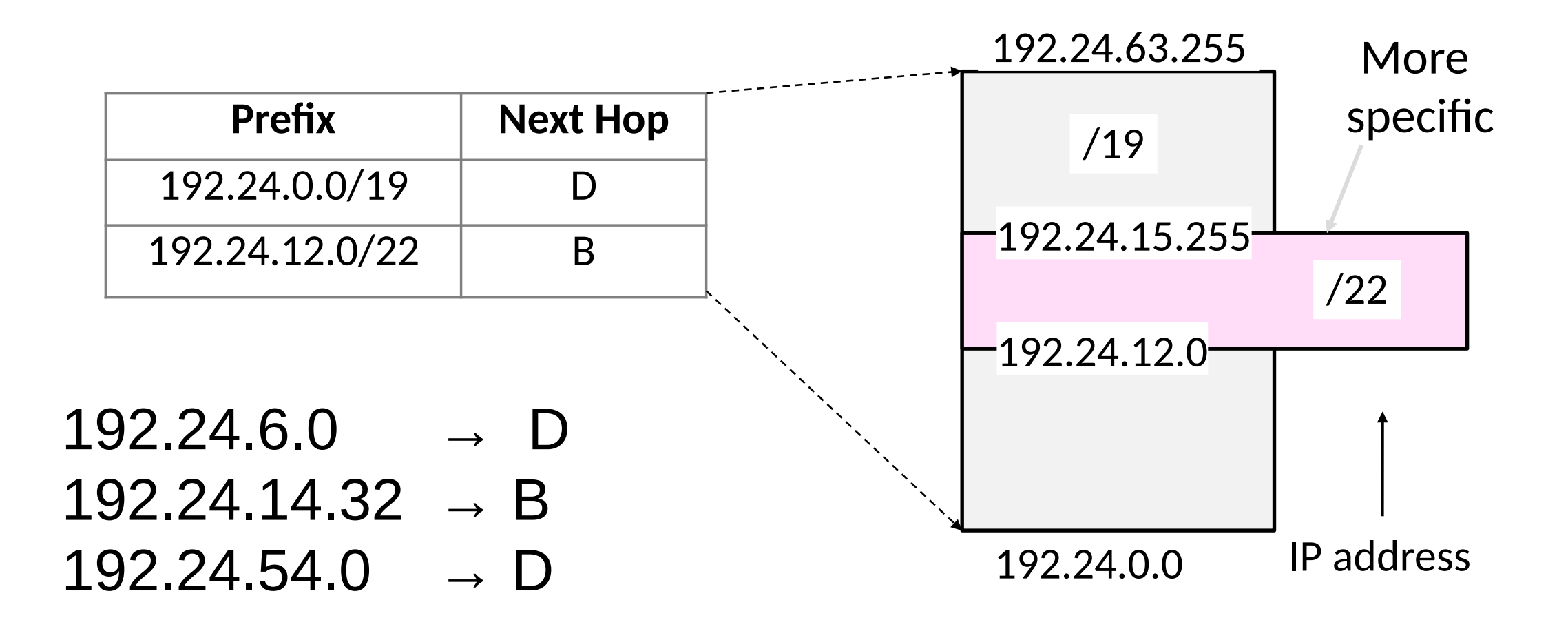

### **Host/Router Distinction**

- In the Internet:
	- Routers do the routing, know way to all destinations
	- Hosts send remote traffic (out of prefix) to nearest router

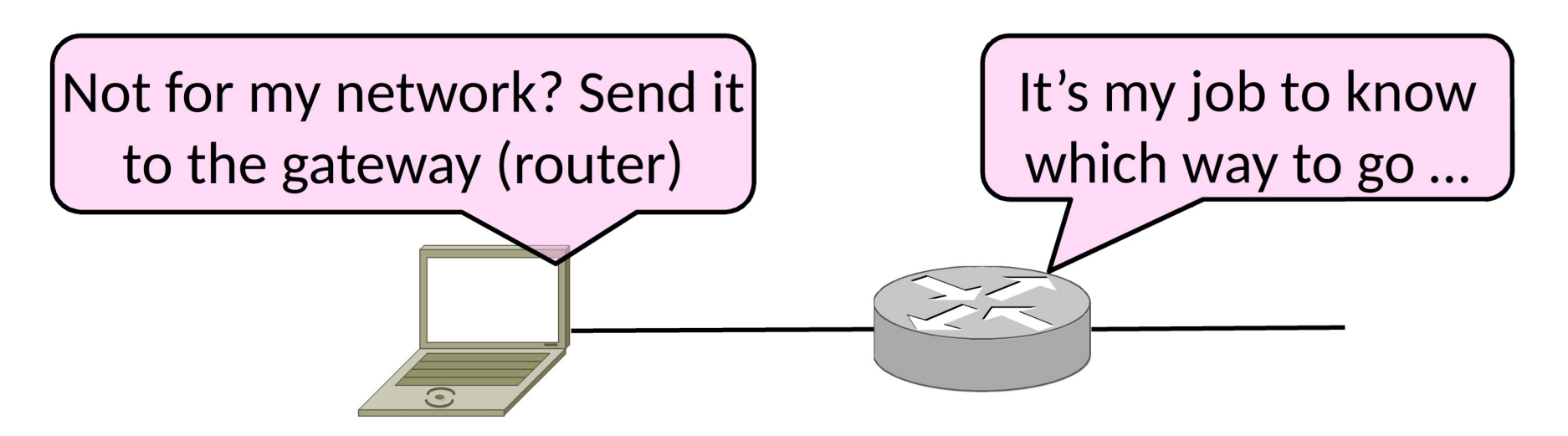

### Host Networking

- •Consists of 4 pieces of data:
	- IP Address
	- Subnet Mask
		- Defines local addresses
	- Gateway
		- Who (local) to send non-local packets to for routing
	- DNS Server (Later)

### Host Forwarding Table

- Give using longest matching prefix
	- 0.0.0.0/0 is a default route that catches all IP addresses

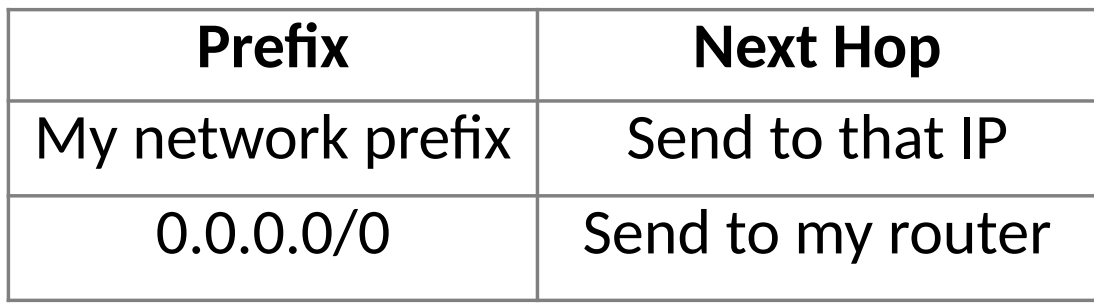

## Flexibility of Longest Matching Prefix

- •Can provide default behavior, with less specifics
	- Send traffic going outside an organization to a border router (gateway)
- •Can special case behavior, with more specifics
	- For performance, economics, security, …

#### Performance of Longest Matching Prefix

- •Uses hierarchy for a compact table
	- Relies on use of large prefixes
- Lookup more complex than table
	- Used to be a concern for fast routers
	- Not an issue in practice these days

#### Issues?

• Where does this break down?

### Network Layer (Day 2)

#### 1) Form a group of 3

1.5) Introduce yourselves if you don't already know each other

2) In your group, answer the following review questions

- Why would we want another set of addresses for internetworking when we already have unique hardware addresses at L2?
	- Related... what makes an IP address different from an L2 (I.e. ethernet MAC) address?
- What new issues do we have to mask at the internetwork layer on top of many links to provide IP's datagram service?

#### Where does the IP service model break down?

Bootstrapping (DHCP) Finding Link nodes (ARP) Really big packets (Fragmentation) Errors in the network (ICMP) Running out of addresses (IPv6, NAT)

# Dynamic Host Configuration Protocol (DHCP)

### **Bootstrapping**

- Problem:
	- A node wakes up for the first time ...
	- What is its IP address? What's the IP address of its router?
	- At least Ethernet address is on NIC

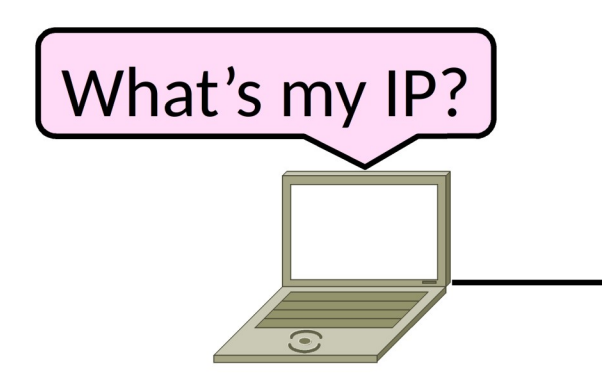

## Bootstrapping (2)

- 1. Manual configuration (old days)
	- Can't be factory set, depends on use
- 2. DHCP: Automatically configure addresses
	- Shifts burden from users to IT folk

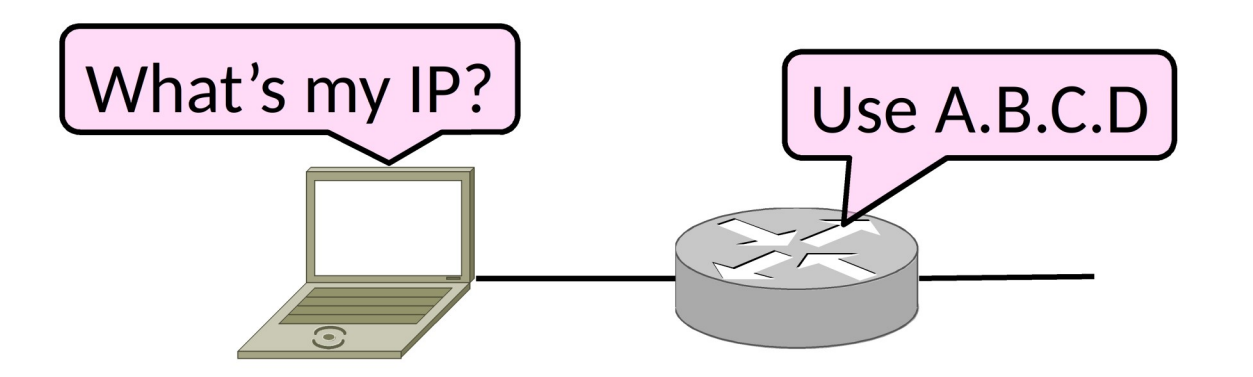

### DHCP

- •DHCP (Dynamic Host Configuration Protocol), from 1993, widely used
- It leases IP address to nodes
- Provides other parameters too
	- Network prefix
	- Address of local router
	- DNS server, time server, etc.

### DHCP Protocol Stack

- DHCP is a client-server application
	- Uses UDP ports 67, 68

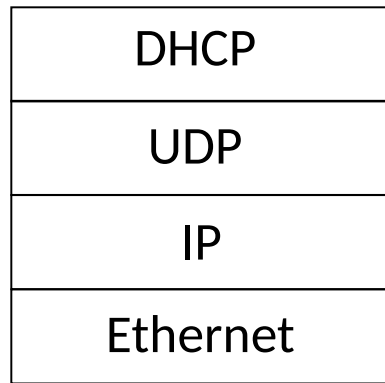

## DHCP Addressing

- •Bootstrap issue:
	- How does node send a message to DHCP server before it is configured?
- •Answer:
	- Node sends broadcast messages that delivered to all nodes on the network
	- Broadcast address is all 1s
	- IP (32 bit): 255.255.255.255
	- Ethernet (48 bit): ff:ff:ff:ff:ff:ff

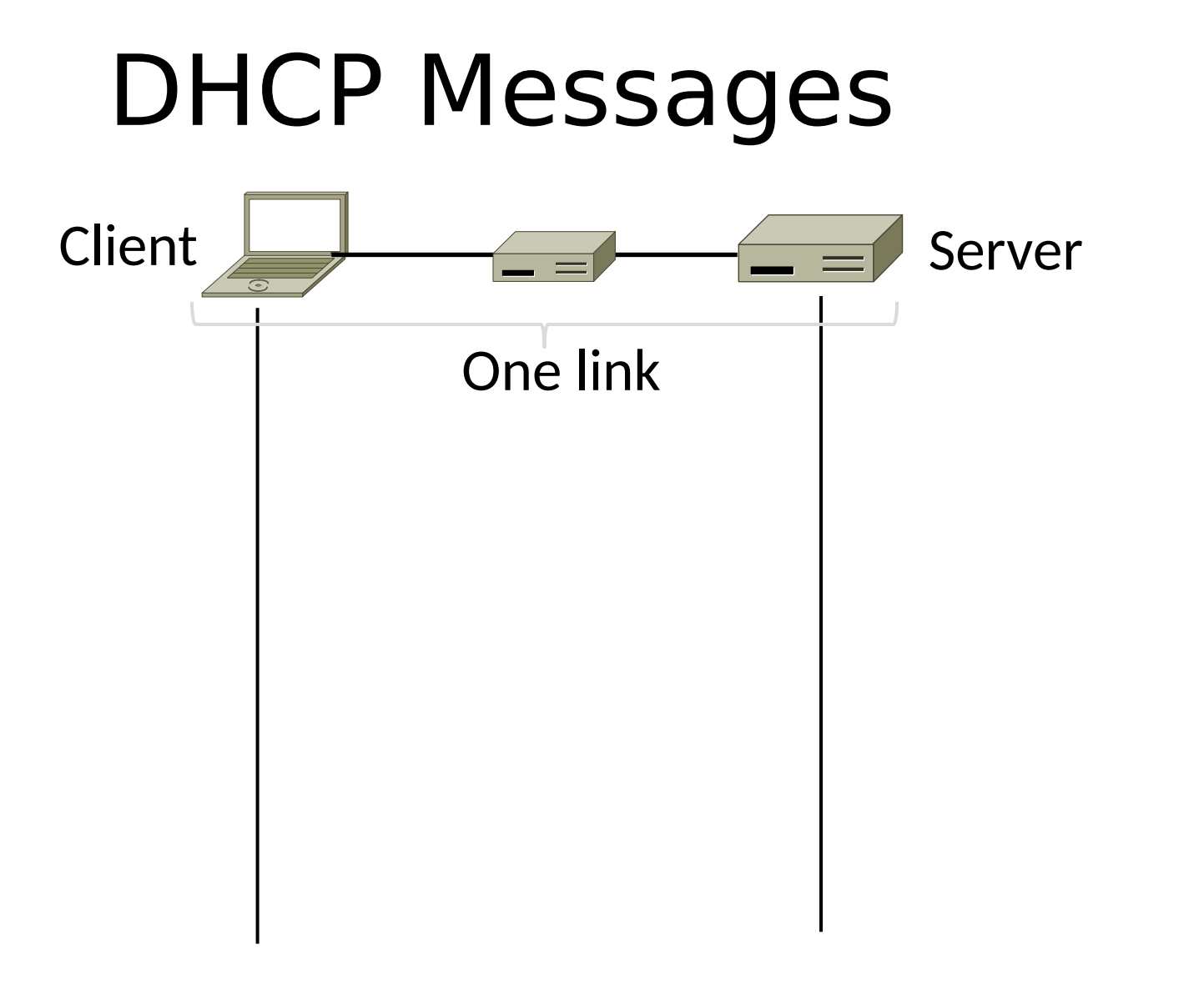

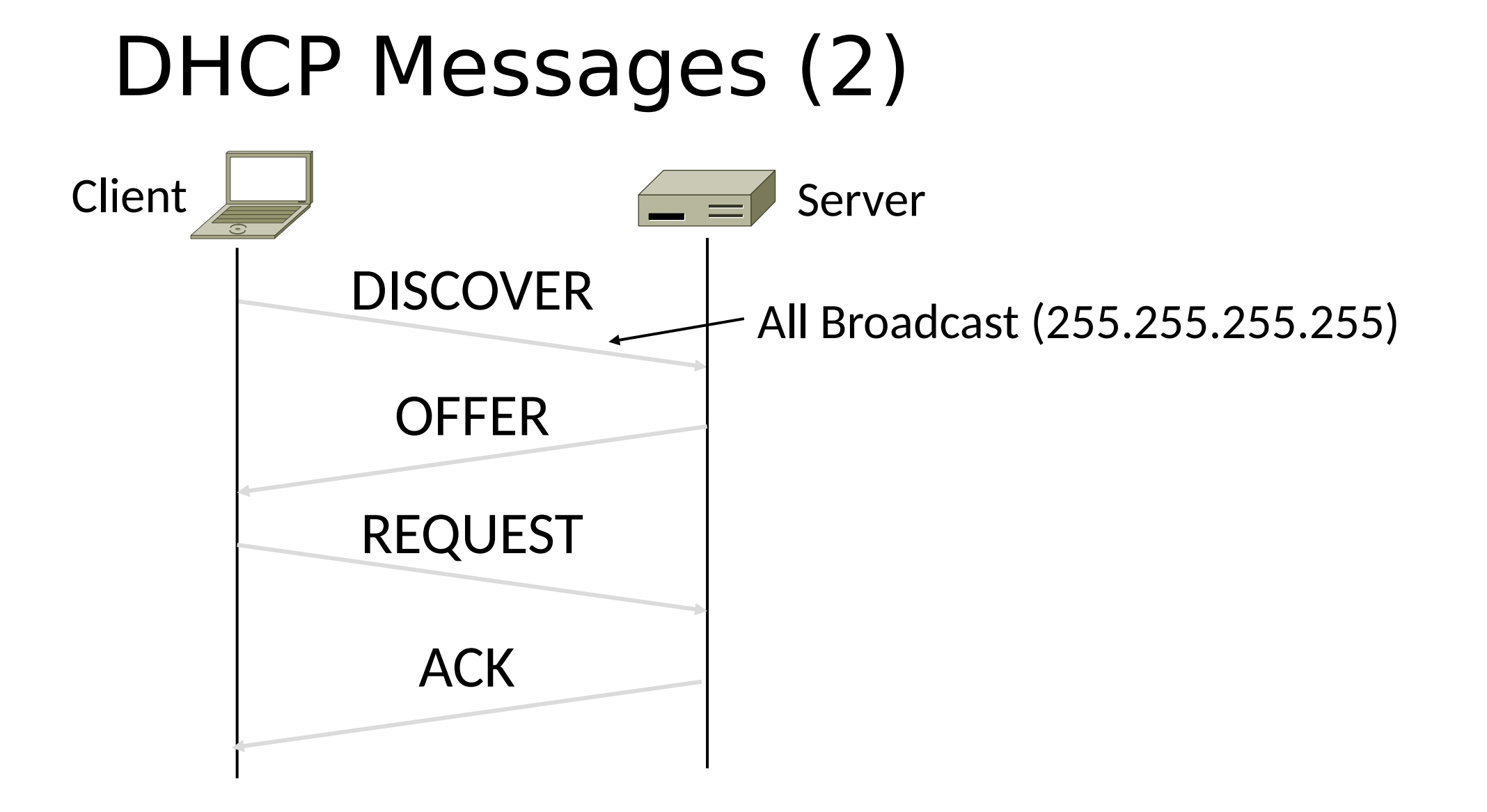

### DHCP Messages (3)

- To renew an existing lease, an abbreviated sequence is used:
	- REQUEST, followed by ACK
- Protocol also supports replicated servers for reliability

# Address Resolution Protocol (ARP)

### Sending an IP Packet

- Problem:
	- A node needs Link layer addresses to send a frame over the local link
	- How does it get the destination link address from a destination IP address?

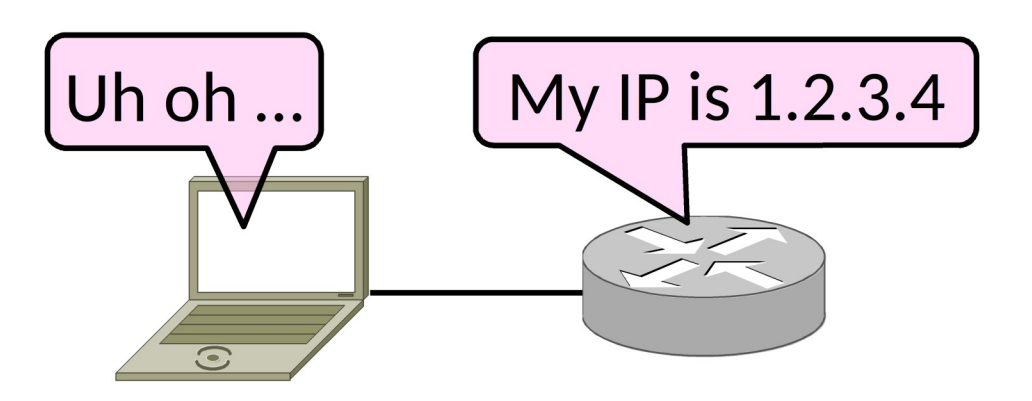

### ARP (Address Resolution Protocol)

• Node uses to map a local IP address to its Link layer addresses

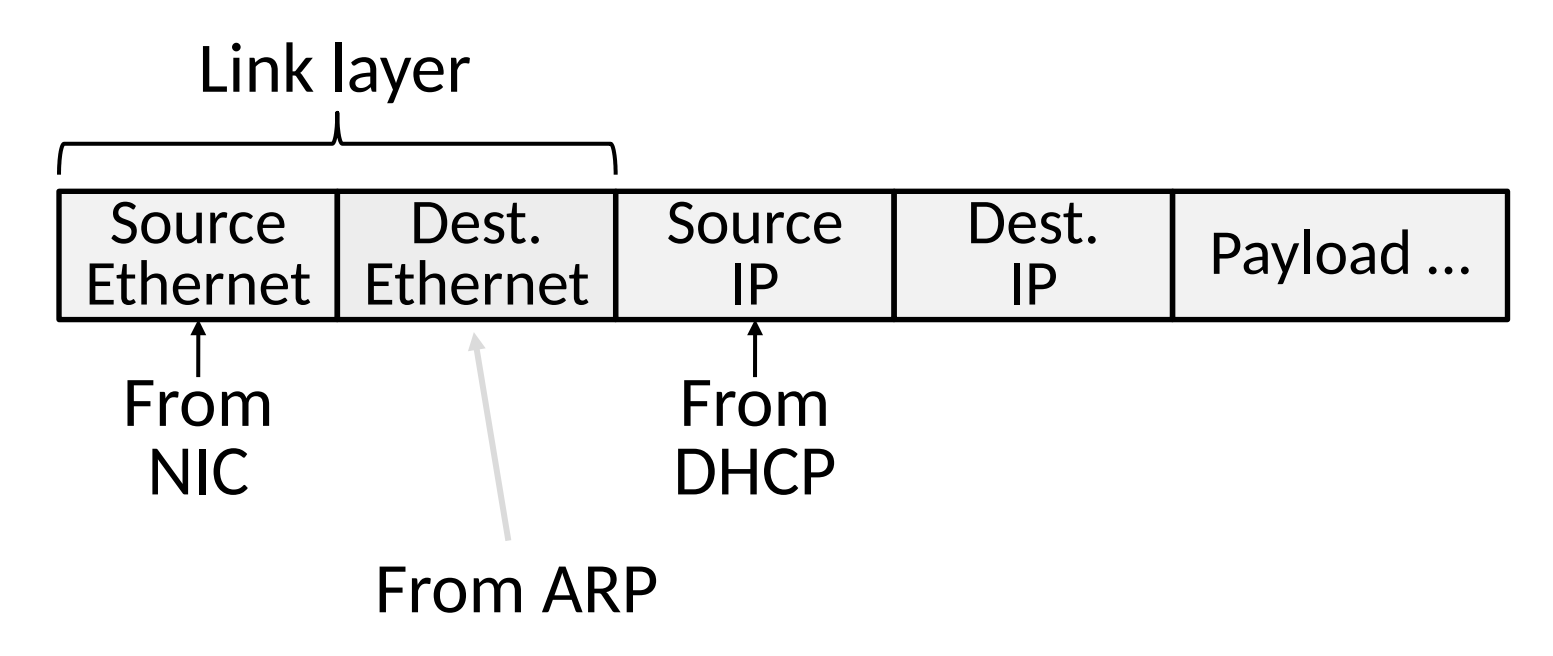

### ARP Protocol Stack

- ARP sits on top of link layer (L3→L2 translation)
	- No servers, just asks node with target IP to identify itself
	- Uses broadcast to reach all nodes

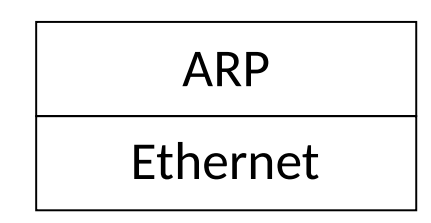

#### What layer is ARP?

#### Answer: In the real world life is messy and layers break down… *Not a perfect model*

ARP uses L2 headers and L2 broadcast, but knows about L3 addresses… Maybe a layer 2.5?

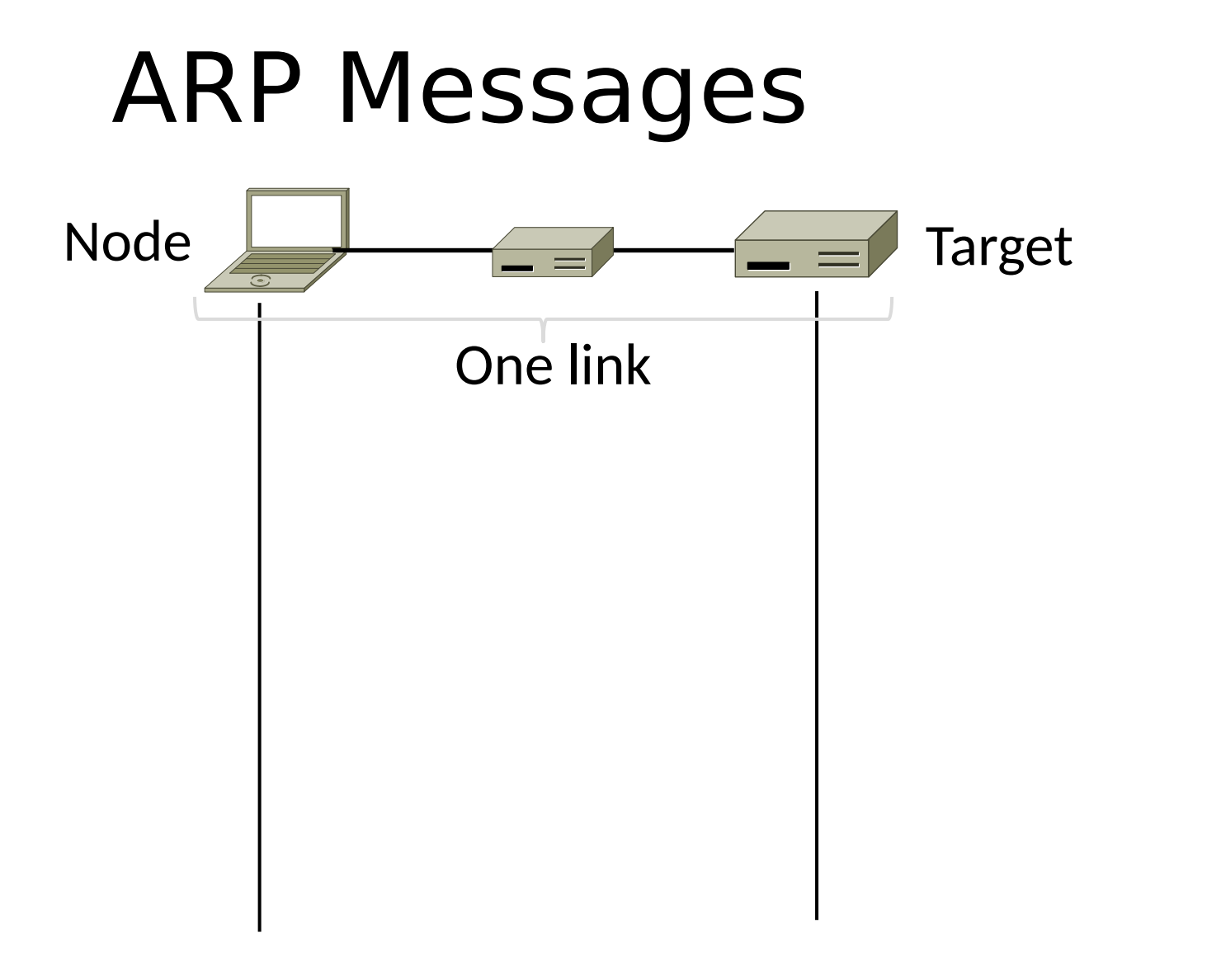

### ARP Messages (2)

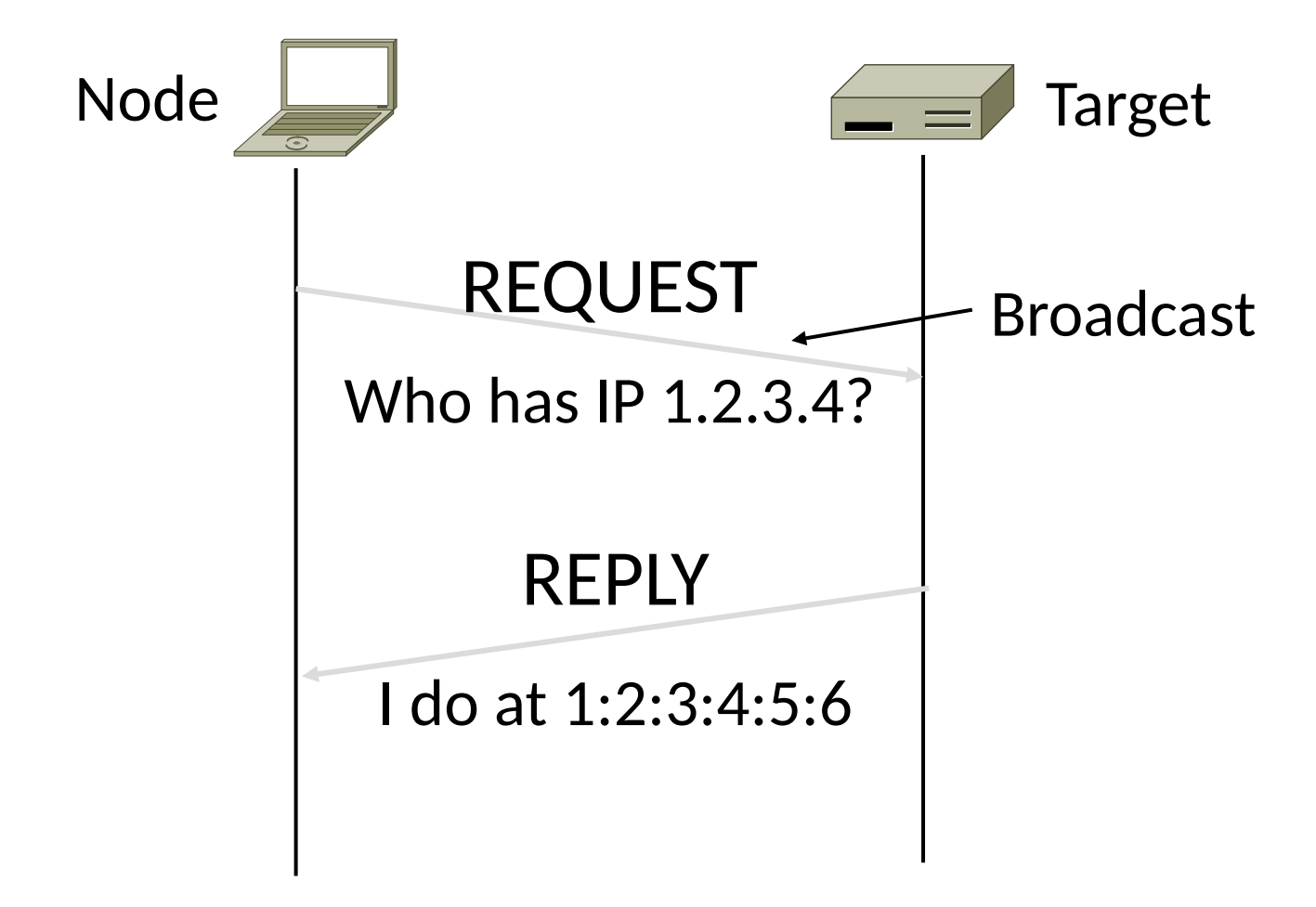

[root@host  $\sim$ ]# tcpdump -lni any arp & ( sleep 1; arp -d 10.0.0.254; ping -c1 -n 10.0.0.254 )

listening on any, link-type LINUX\_SLL (Linux cooked), capture size 96 bytes

17:58:02.155495 arp who-has 10.2.1.224 tell 10.2.1.253

17:58:02.317444 arp who-has 10.0.0.96 tell 10.0.0.253

17:58:02.370446 arp who-has 10.3.1.12 tell 10.3.1.61

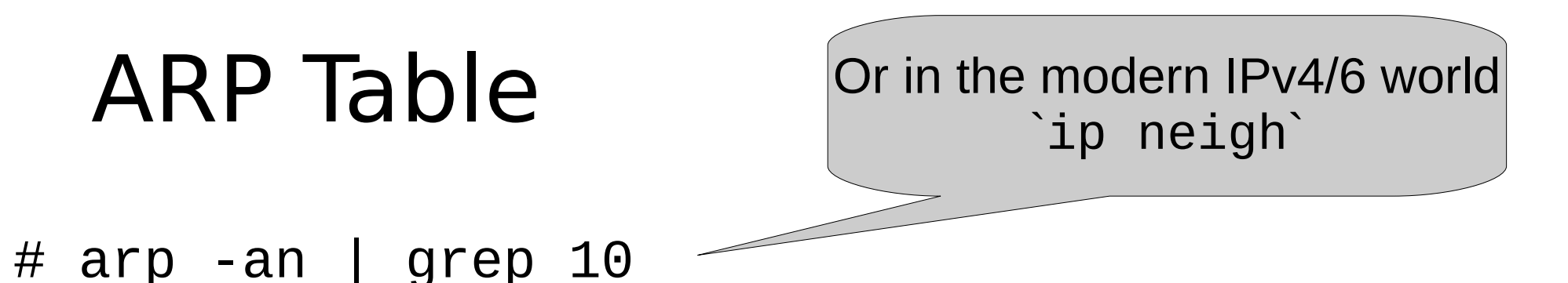

? (10.241.1.114) at 00:25:90:3e:dc:fc [ether] on vlan241 ? (10.252.1.8) at 00:c0:b7:76:ac:19 [ether] on vlan244 ? (10.252.1.9) at 00:c0:b7:76:ae:56 [ether] on vlan244 ? (10.241.1.111) at 00:30:48:f2:23:fd [ether] on vlan241 ? (10.252.1.6) at 00:c0:b7:74:fb:9a [ether] on vlan244 ? (10.241.1.121) at 00:25:90:2c:d4:f7 [ether] on vlan241 [...]

## Discovery Protocols

- Help nodes find each other
	- There are more of them!
		- E.g., Zeroconf/Bonjour/Avahi/mDNS
- •Often involve broadcast
	- Since nodes aren't introduced
	- Very handy glue
#### Any discovery questions?

# Fragmentation...

#### Fragmentation

- Problem: How do we connect networks with different maximum packet sizes?
	- Need to split up packets, or discover the largest size to use

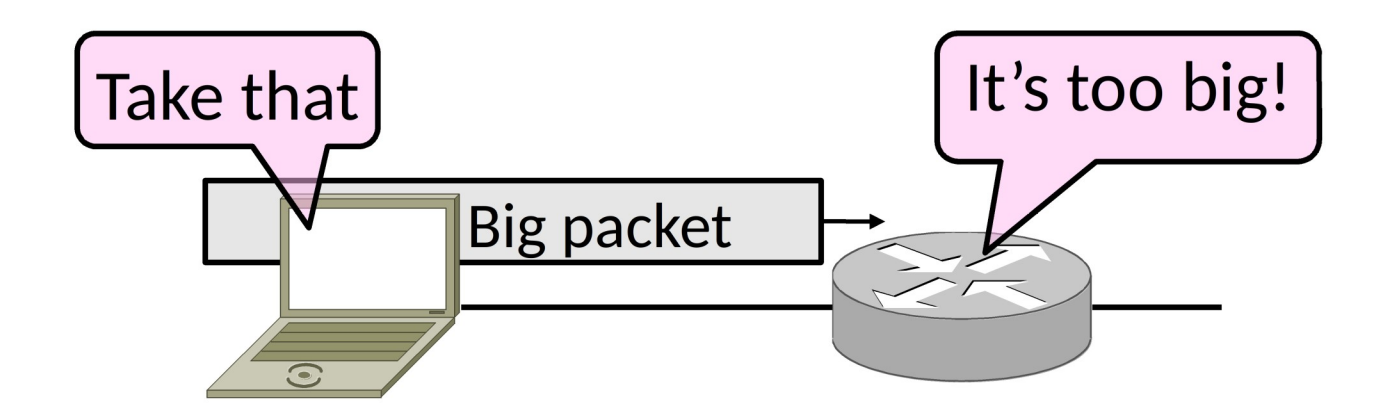

#### Packet Size Problem

- •Different networks have different max packet sizes
	- Or MTU (Maximum Transmission Unit)
	- E.g., Ethernet 1.5K, WiFi 2.3K
- Prefer large packets for efficiency **(why?)**
	- But what size is too large?
	- Difficult as node doesn't know complete network path

### Packet Size Solutions

- Fragmentation (now)
	- Split up large packets in if they are too big to send
	- Classic method, dated
- •Discovery (next)
	- Find the largest packet that fits on the network path
	- IP uses today instead of fragmentation

### **IPv4 Fragmentation**

- Routers fragment packets too large to forward
- Receiving host reassembles to reduce load on routers

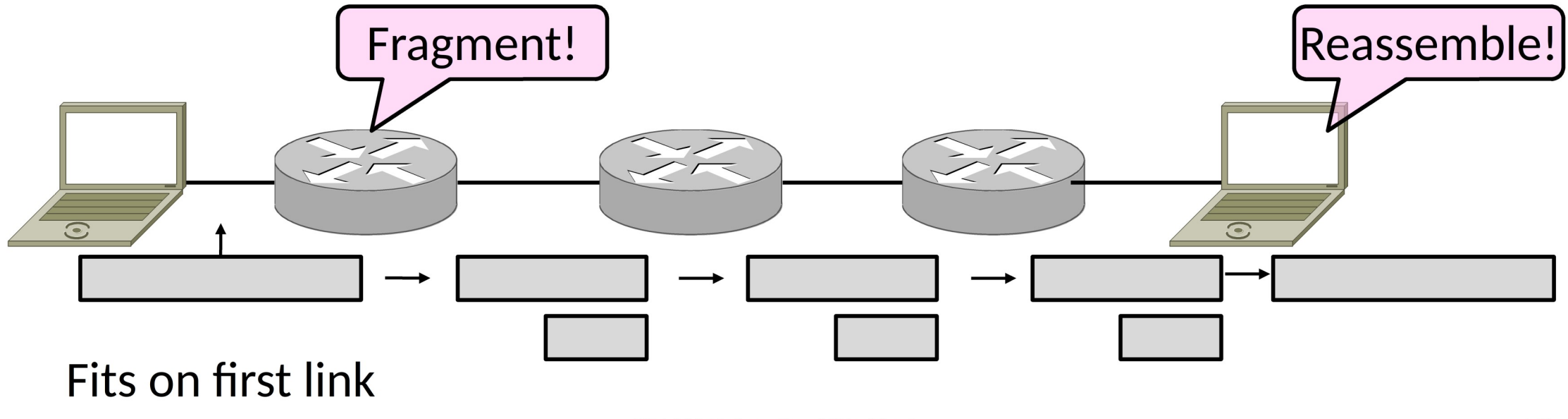

#### **IPv4 Fragmentation Fields**

- Header fields used to handle packet size differences
	- Identification, Fragment offset, MF/DF control bits

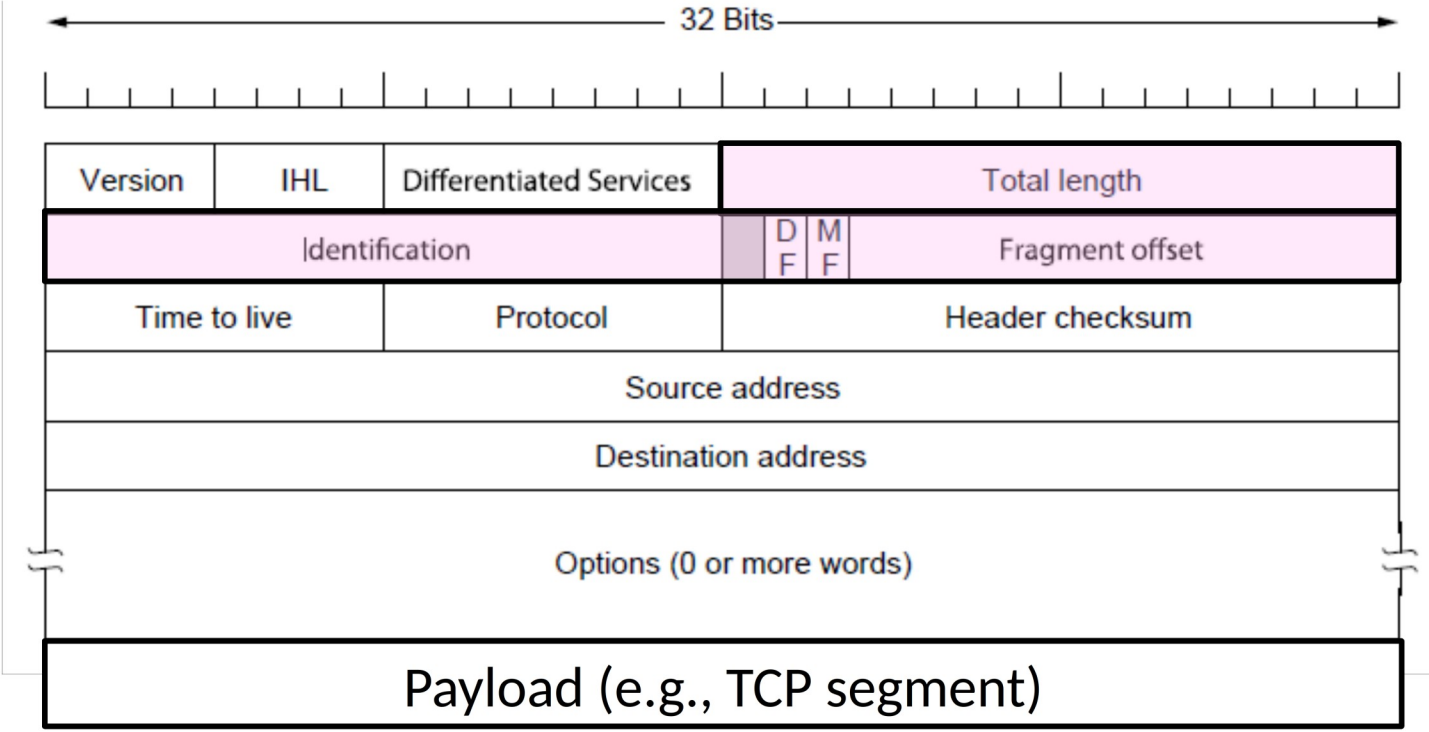

### IPv4 Fragmentation Procedure

- Routers split a packet that is too large:
	- Typically break into large pieces
	- Copy IP header to pieces
	- Adjust length on pieces
	- Set offset to indicate position
	- Set MF (More Fragments) on all pieces except last
- •Receiving hosts reassembles the pieces:
	- Identification field links pieces together, MF tells receiver when complete

### IPv4 Fragmentation (2)

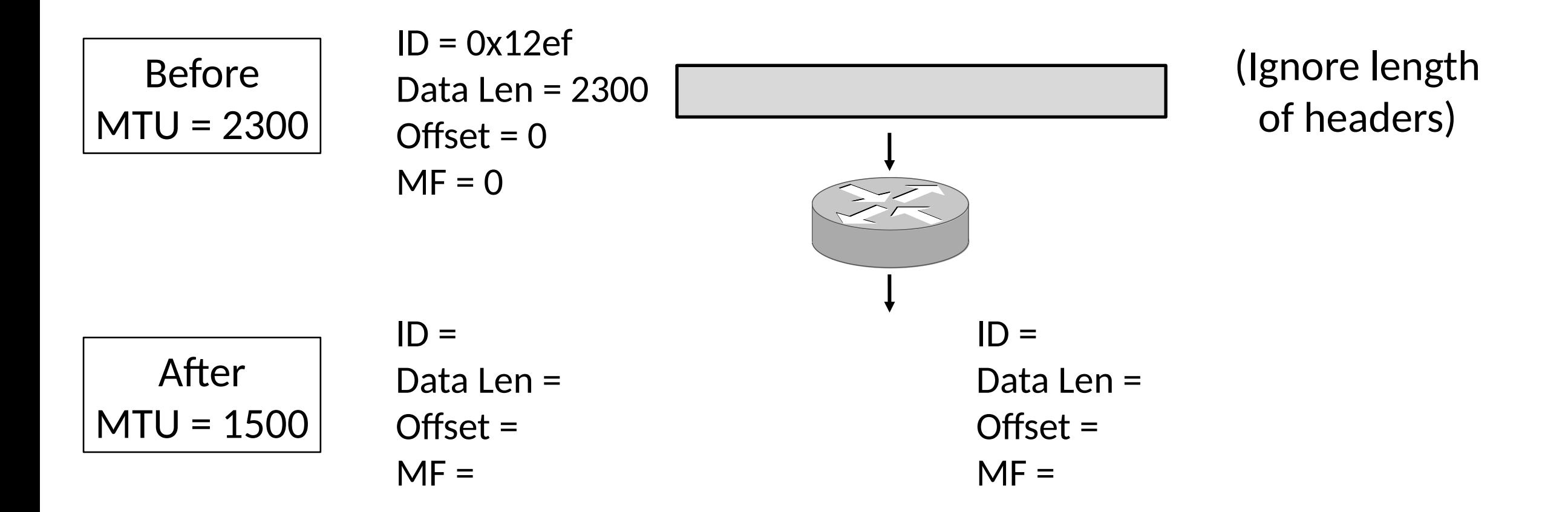

#### IPv4 Fragmentation (3)

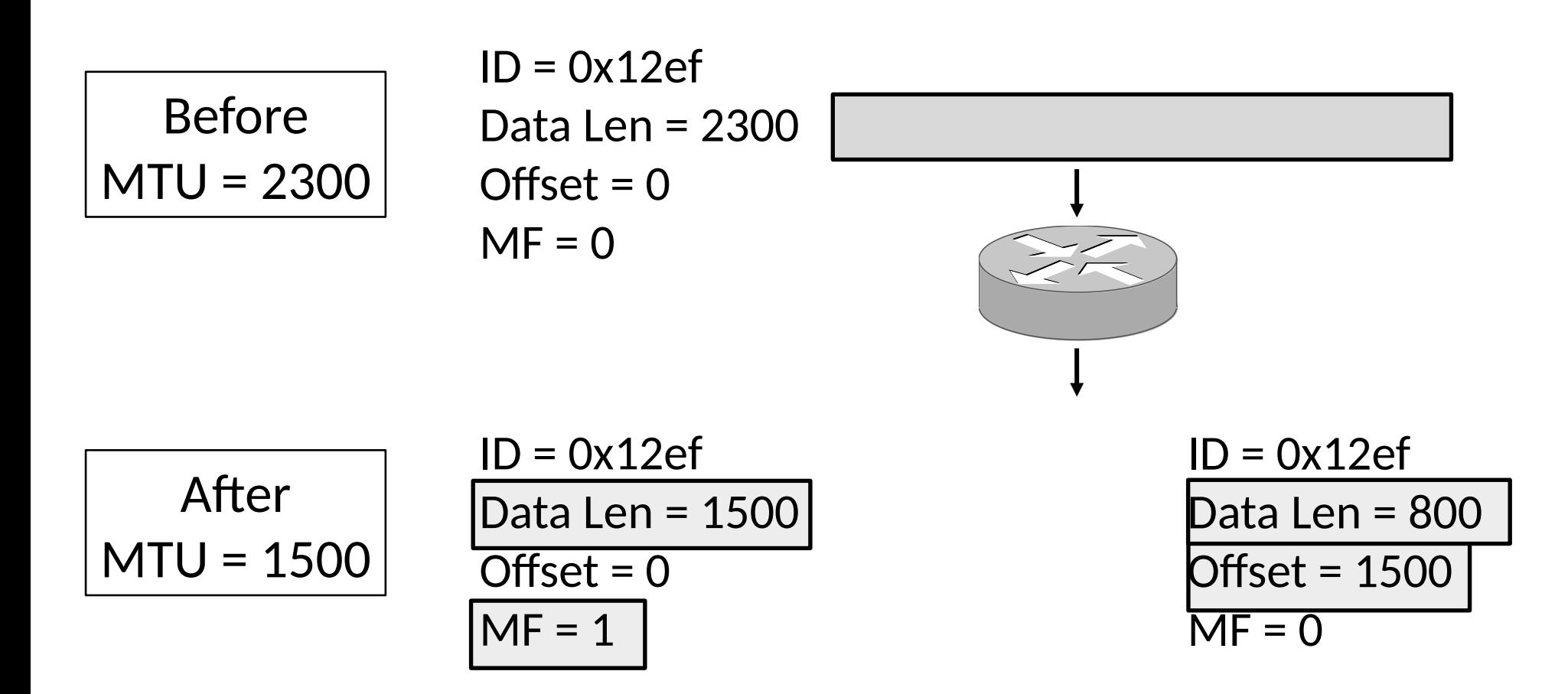

# IPv4 Fragmentation (4)

- •It works!
	- Allows repeated fragmentation
- •But fragmentation is undesirable
	- More work for routers, hosts
	- Tends to magnify loss rate
	- Security vulnerabilities too

# Path MTU Discovery

- •Discover the MTU that will fit
	- So we can avoid fragmentation
	- The method in use today
- Host tests path with large packet
	- Routers provide feedback if too large; they tell host what size would have fit

# Path MTU Discovery (2)

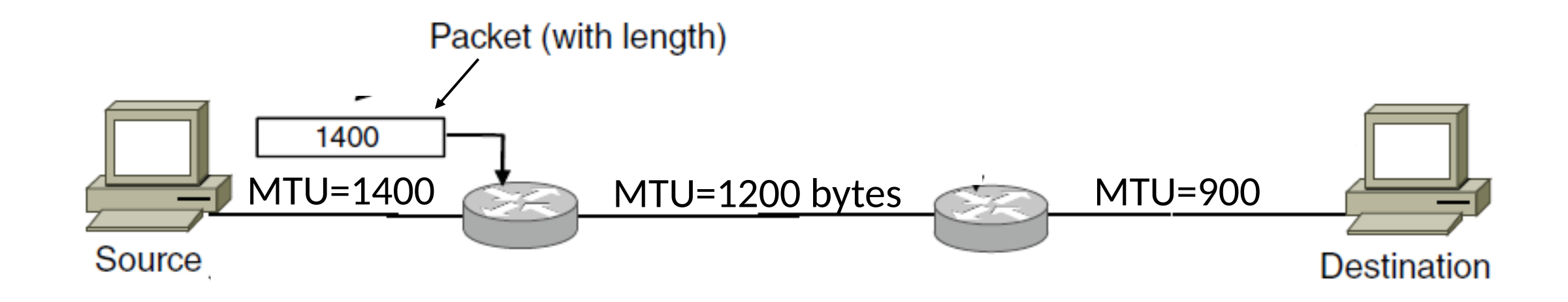

## Path MTU Discovery (3)

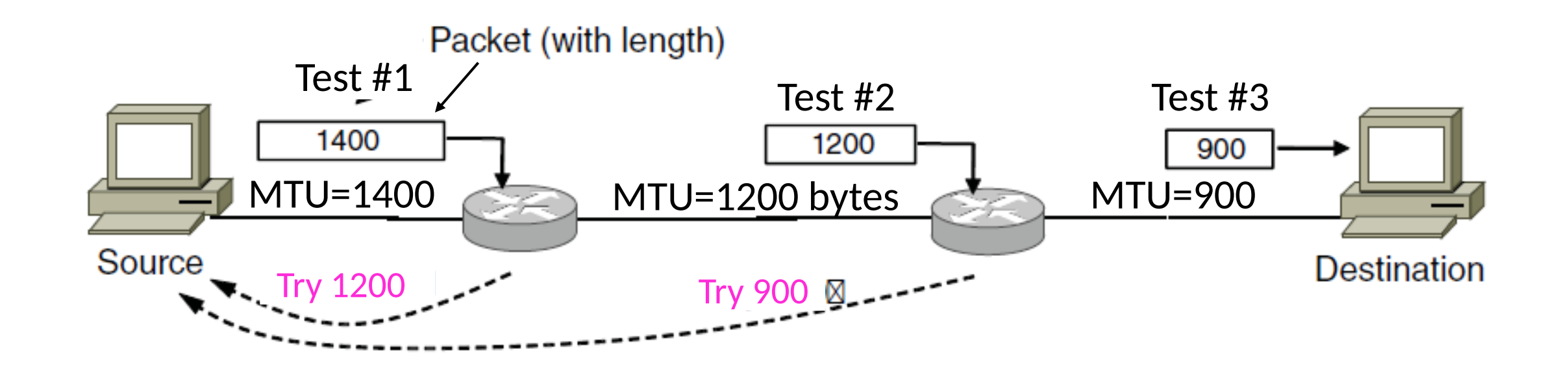

# Path MTU Discovery (4)

- Process may seem involved
	- But usually quick to find right size
	- MTUs smaller on edges of network
- Path MTU depends on the path and can change
	- Search is ongoing
- •Implemented with ICMP (next)
	- Set DF (Don't Fragment) bit in IP header to get feedback

#### Questions on fragmentation & MTU???

# Internet Control Message Protocol (ICMP)

## Topic

- Problem: What happens when something goes wrong during forwarding?
	- Need to be able to find the problem

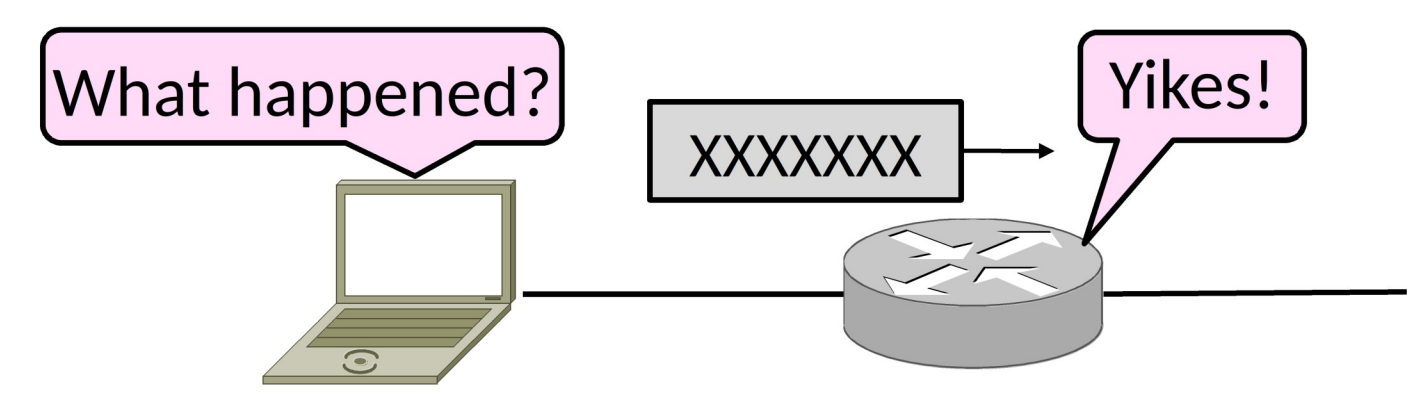

### Internet Control Message Protocol

- ICMP is a companion protocol to IP
	- They are implemented together
	- Sits on top of IP (IP Protocol=1)
- Provides error report and testing
	- Error is at router while forwarding
	- Also testing that hosts can use

#### **ICMP Errors**

- When router encounters an error while forwarding:
	- It sends an ICMP error report back to the IP source
	- It discards the problematic packet; host needs to rectify

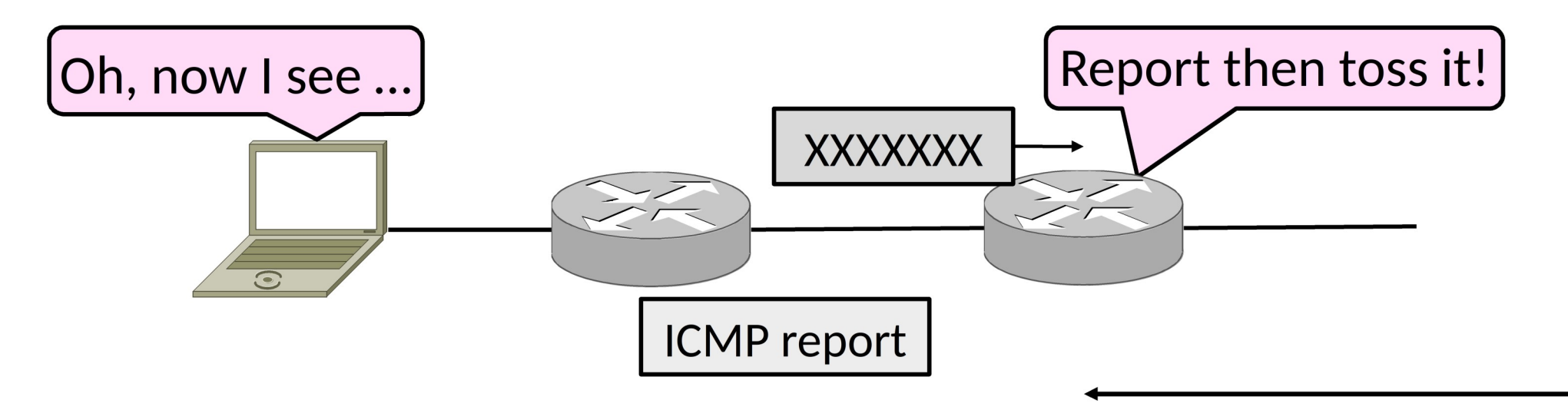

### ICMP Message Format (2)

- Each ICMP message has a Type, Code, and Checksum
- Often carry the start of the offending packet as payload
- Each message is carried in an IP packet

Portion of offending packet, starting with its IP header

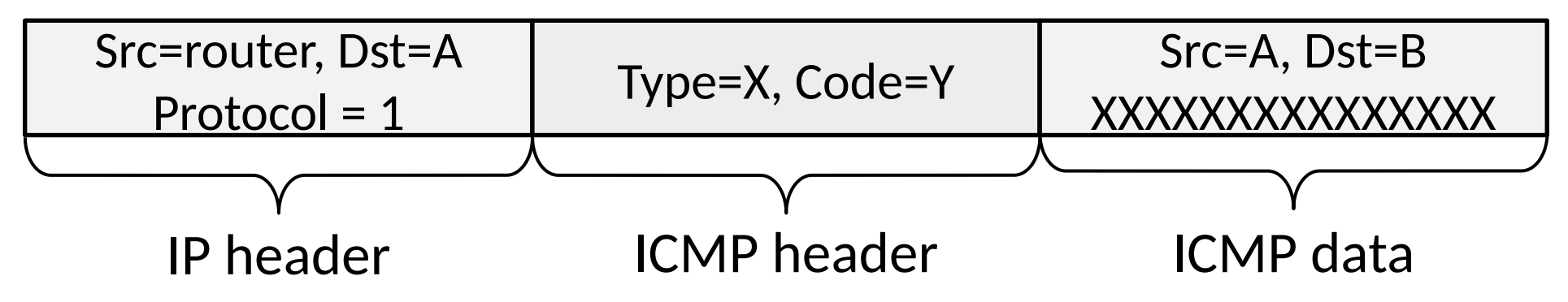

#### Traceroute

- . IP header contains TTL (Time to live) field
	- Decremented every router hop, with ICMP error at zero
	- Protects against forwarding loops

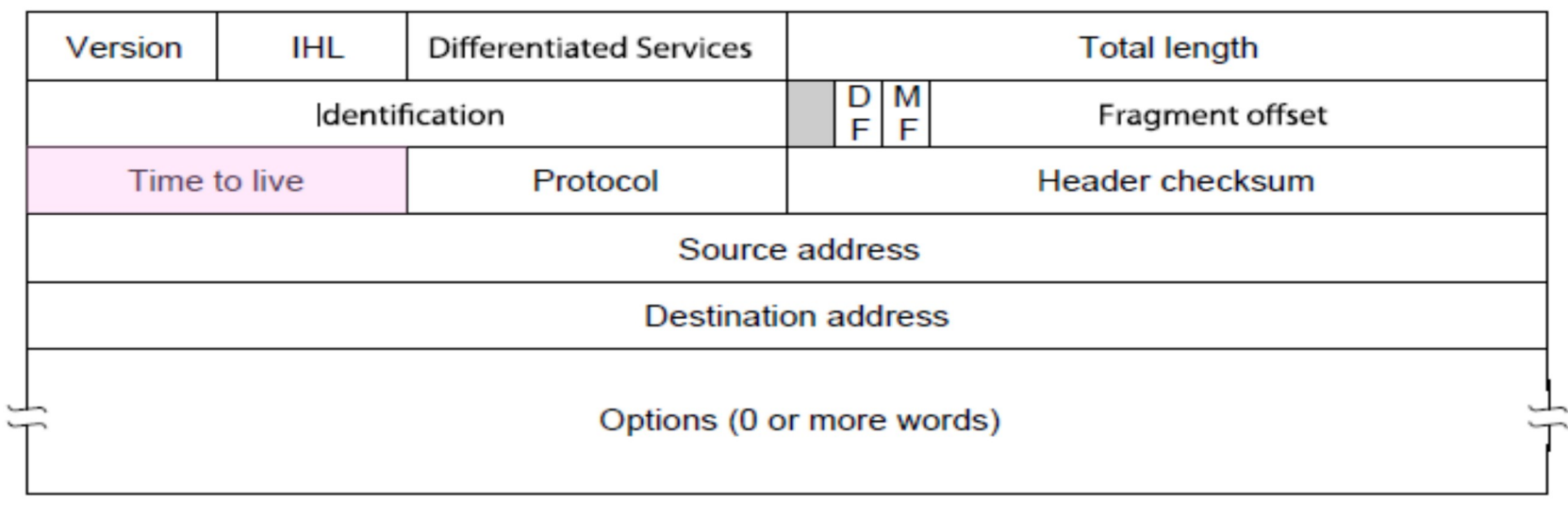

#### Traceroute (2)

- Traceroute repurposes TTL and ICMP functionality
	- Sends probe packets increasing TTL starting from 1
	- ICMP errors identify routers on the path

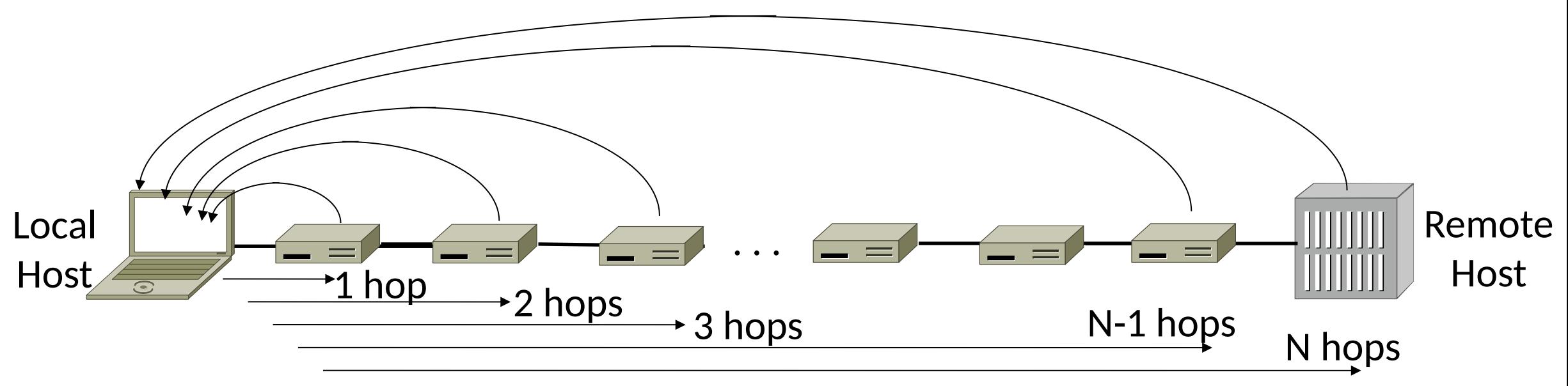

#### What's another example of a commonly used tool built around ICMP?

# ping -4 xkcd.com PING xkcd.com (151.101.0.67) 56(84) bytes of data. 64 bytes from 151.101.0.67 (151.101.0.67): **icmp\_seq**=1 ttl=53 time=1.12 ms 64 bytes from 151.101.0.67 (151.101.0.67): **icmp\_seq**=2 ttl=53 time=0.934 ms 64 bytes from 151.101.0.67 (151.101.0.67): **icmp\_seq**=3 ttl=53 time=1.15 ms  $\wedge$ C --- xkcd.com ping statistics ---

3 packets transmitted, 3 received, 0% packet loss, time 2003ms rtt min/avg/max/mdev =  $0.934/1.066/1.147/0.094$  ms

#### Example ICMP Messages

#### (there are others)

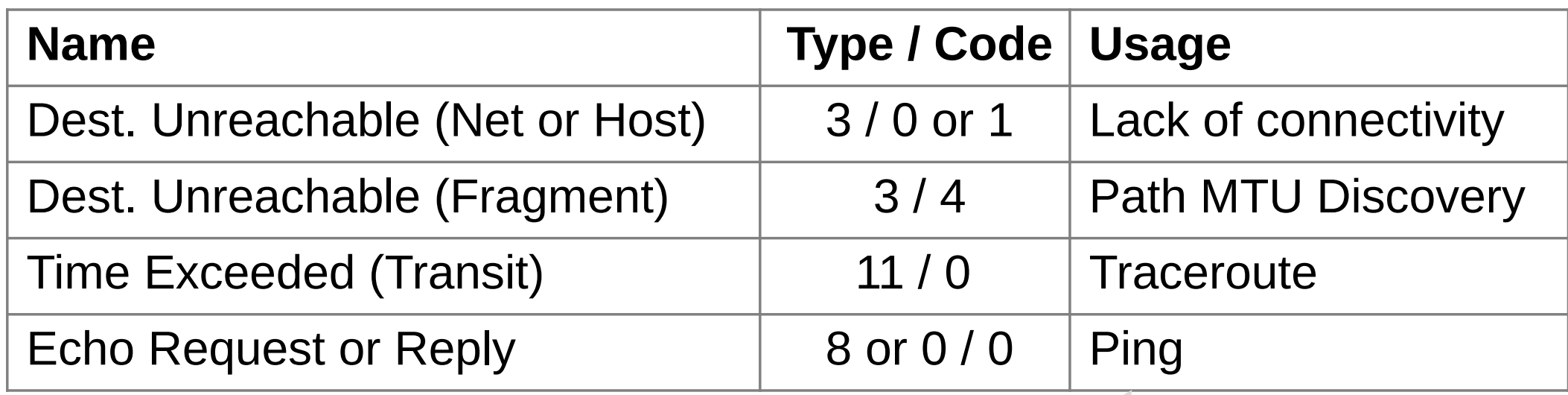

Testing, not a forwarding error: Host sends Echo Request, and destination responds with an Echo Reply

#### Any general ICMP questions?

# Network Address Translation (NAT)

#### Problem: Internet Growth

• Many billions of hosts

•And we're using 32 bit addresses!

 $1,000,000,000.$ 900,000,000 800,000,000 700,000,000 600,000,000 500,000,000 400,000,000 300,000,000 200,000,000 100,000,000  $Ju$  $-98$  $Ju$  $\vdash$ 04  $Ju$  $\vdash$ 04  $Ju+05$  $Ju$ l-06  $Ju$  $+08$  $Ju-96$  $Ju$ <sup> $-99$ </sup>  $Ju$  $l$   $-0$  $Ju$ -12 be-pr  $Jul-95$  $10-97$  $Ju$  $-02$  $Ju$  $-02$  $Ju$  $+0$  $Jul-09$  $Jul-10$ Jul-11 Source: Internet Systems Consortium (www.isc.org)

Internet Domain Survey Host Count

#### The End of New IPv4 Addresses

• Now running on leftover blocks held by the regional registries; much tighter allocation policies

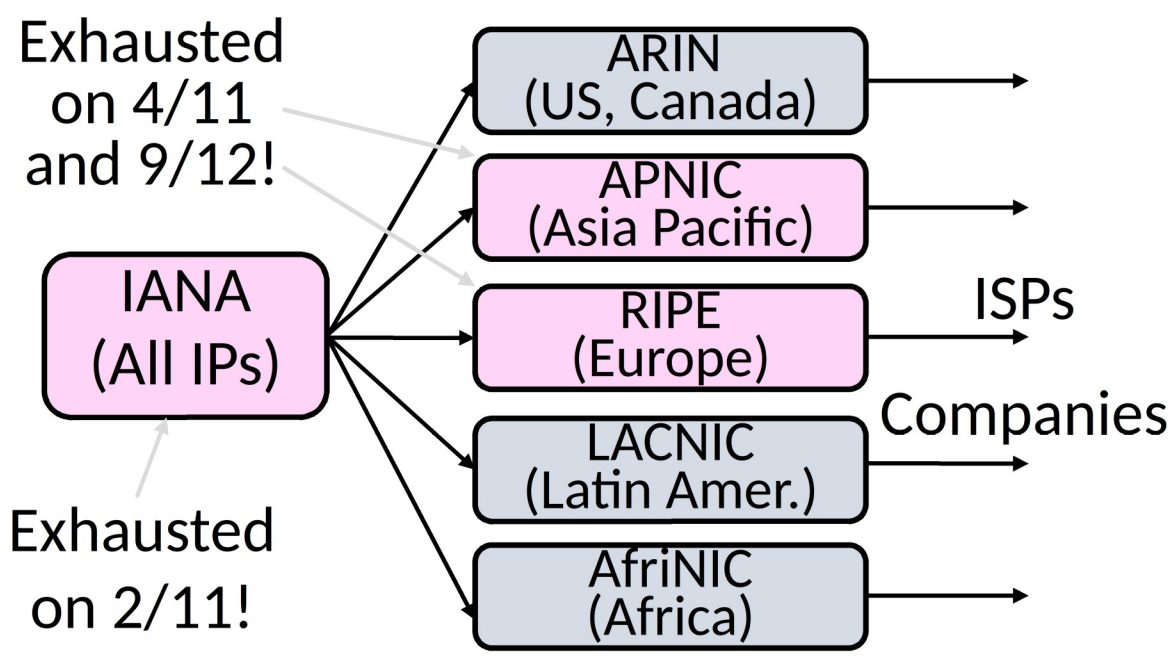

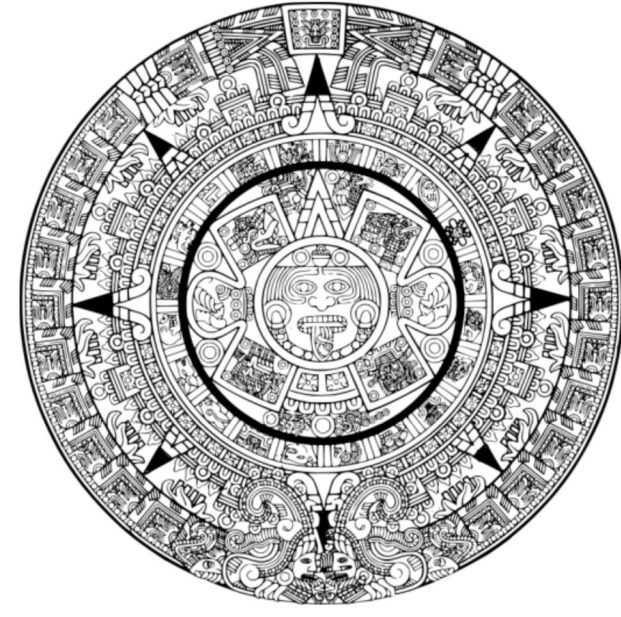

End of the world ? 12/21/12?

#### Solution 1: Network Address Translation (NAT)

- Basic idea: Map many "Private" IP addresses to one "Public" IP.
- Allocate IPs for private use (192.168.x, 10.x)

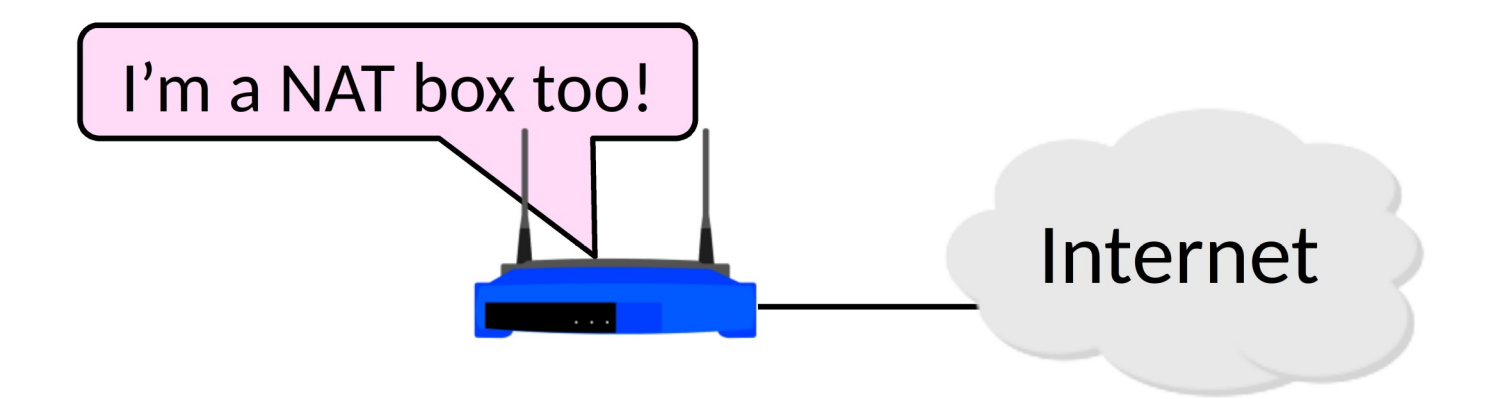

### Layering Review

- Remember how layering is meant to work?
	- "Routers don't look beyond the IP header." Well …

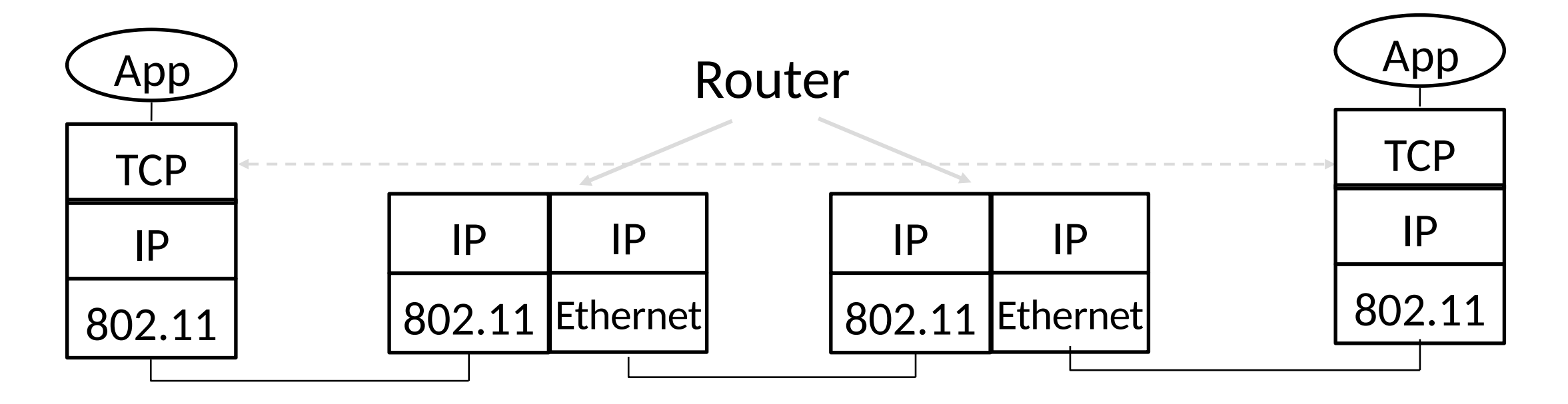

#### Middleboxes

- Sit "inside the network" but perform "more than IP" processing on packets to add new functionality
	- NAT box, Firewall / Intrusion Detection System

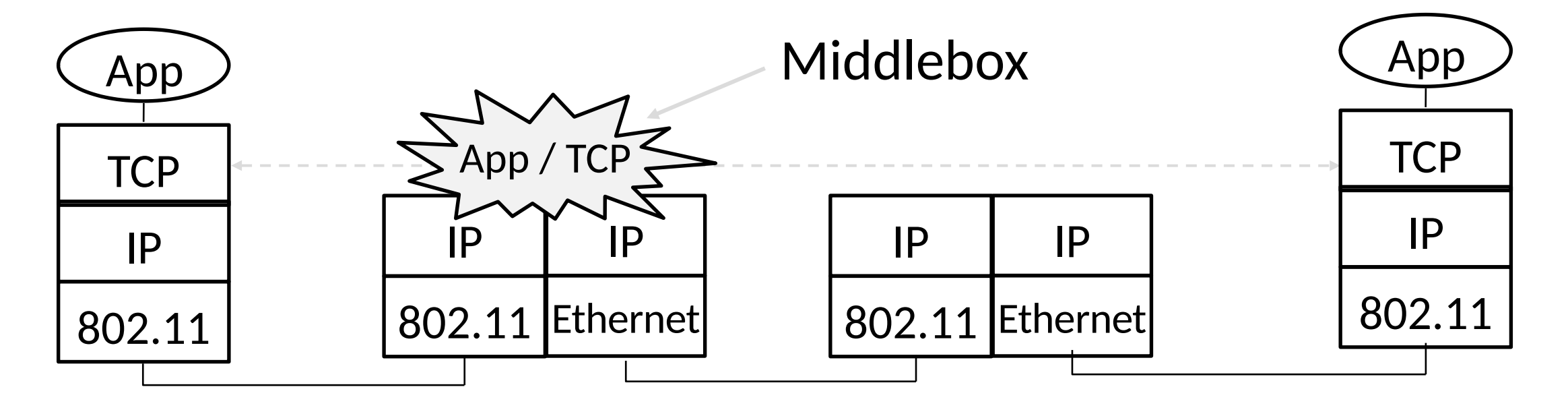

## Middleboxes (2)

- •Advantages
	- A possible rapid deployment path when no other option
	- Control over many hosts (IT)
- •Disadvantages
	- Breaking layering interferes with connectivity
		- strange side effects
	- Poor vantage point for many tasks

### NAT (Network Address Translation) Box

- •NAT box maps an internal IP to an external IP
	- Many internal hosts connected using few external addresses
	- Middlebox that "translates addresses"
- Motivated by IP address scarcity
	- Controversial at first, now accepted

# $NAT(2)$

- Common scenario:
	- Home computers use "private" IP addresses
	- NAT (in AP/firewall) connects home to ISP using a single external IP address

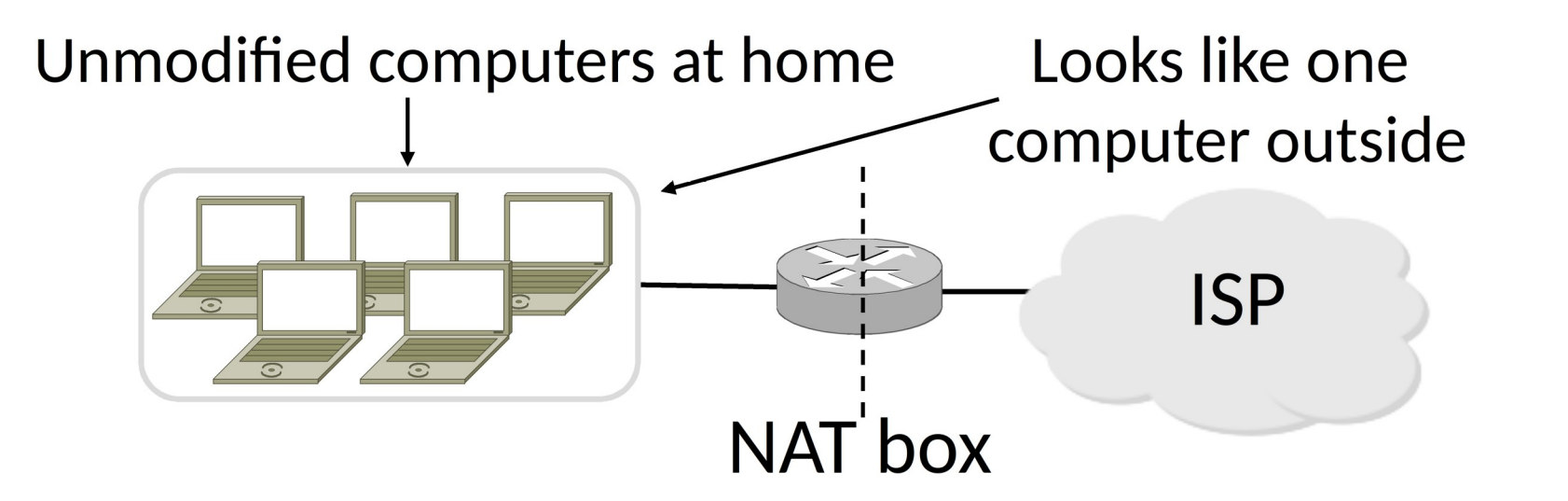

#### How NAT Works

- Keeps an internal/external translation table
	- Typically uses IP address + TCP port
	- This is address and port translation

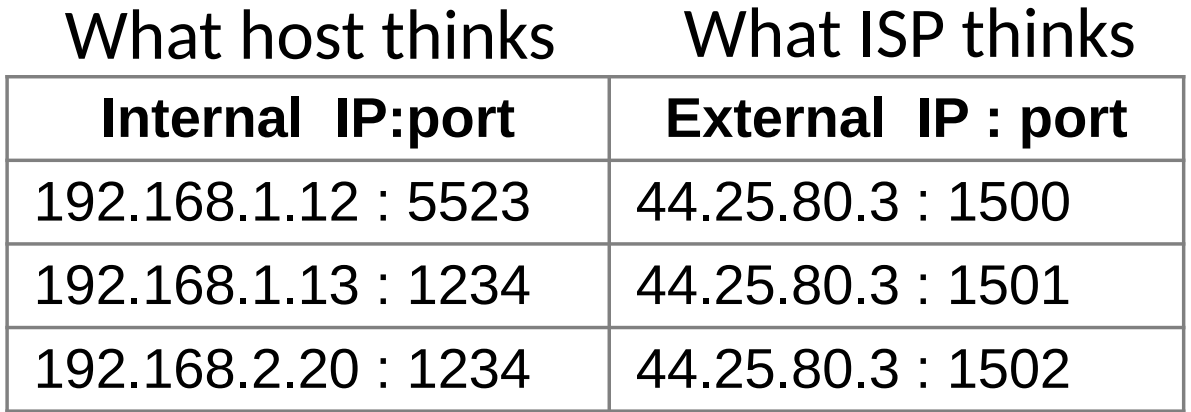

• Need ports to make mapping 1-1 since there are fewer external IPs
## How NAT Works (2)

- •Internal  $\rightarrow$  External:
	- Look up and rewrite Source IP/port

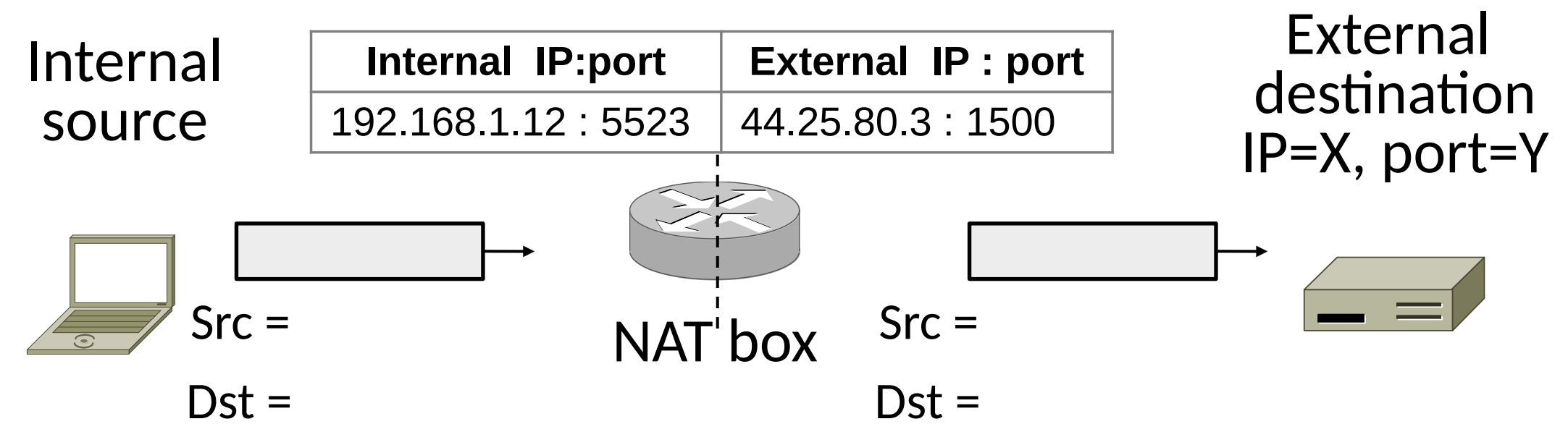

### How NAT Works (3)

- External  $\rightarrow$  Internal
	- Look up and rewrite Destination IP/port

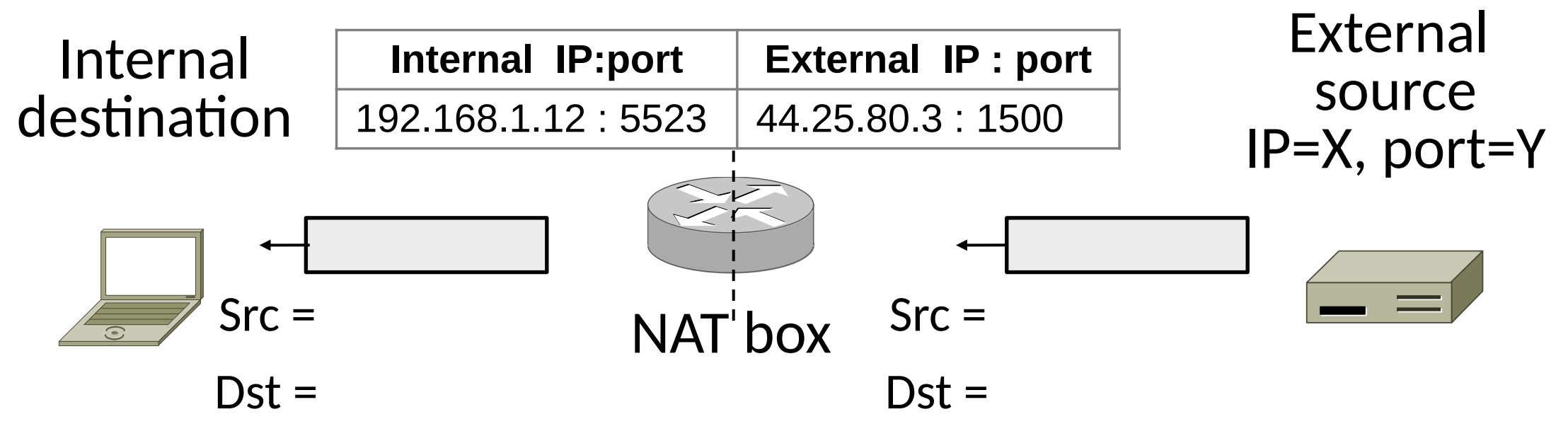

### How NAT Works (4)

- Need to enter translations in the table for it to work
	- Create external name when host makes a TCP connection

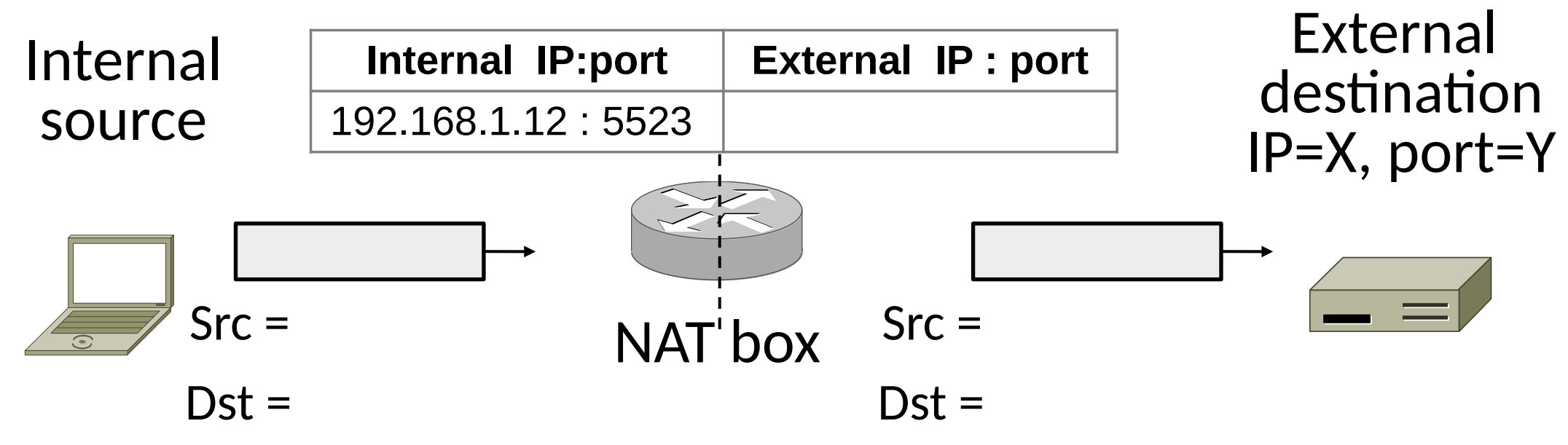

#### NAT Downsides

- •Connectivity has been broken!
	- Can only send incoming packets after an outgoing connection is set up
	- Difficult to run servers or peer-to-peer apps (Skype)
- •Doesn't work when there are no connections (UDP)
- •Breaks apps that expose their IP addresses (FTP)

# NAT Upsides

- Relieves much IP address pressure
	- Many home hosts behind NATs
- Easy to deploy
	- Rapidly, and by you alone
- •Useful functionality
	- Firewall, helps with privacy
- Kinks will get worked out eventually
	- "NAT Traversal" for incoming traffic

# IPv6

#### Problem: Internet Growth

• Many billions of hosts

• And we're using 32-bit addresses!  $1,000,000,000 -$ 900,000,000 800,000,000 700,000,000 600,000,000 500,000,000  $400,000,000.$ 300,000,000 200,000,000 100,000,000  $Ju - 94$  $J<sub>ul</sub>$ -95  $Jul-96$  $Ju$ l-98  $u-99$  $\frac{1}{2}$  $Ju$ l-02  $J<sub>ul</sub>-02$  $Jul-04$  $Ju$  $\vdash$ 04  $Jul-05$  $Ju$ l-06  $Ju$ l-08  $JuH12$  $Ju$  $H$ -07  $lu + 0.9$  $|u|$ -10  $10 - 97$  $10-11$ Source: Internet Systems Consortium (www.isc.org)

Internet Domain Survey Host Count

#### IP Version 6 to the Rescue

- Effort started by the IETF in 1994
	- Much larger addresses (128 bits)
	- Many sundry improvements
- •Became an IETF standard in 1998
	- Nothing much happened for a decade
	- Hampered by deployment issues, and a lack of adoption incentives
	- Big push ~2011 as exhaustion looms

#### $IPv6$

- Features large addresses • 128 bits, most of header
- New notation
	- 8 groups of 4 hex digits (16 bits)
	- . Omit leading zeros, groups of zeros

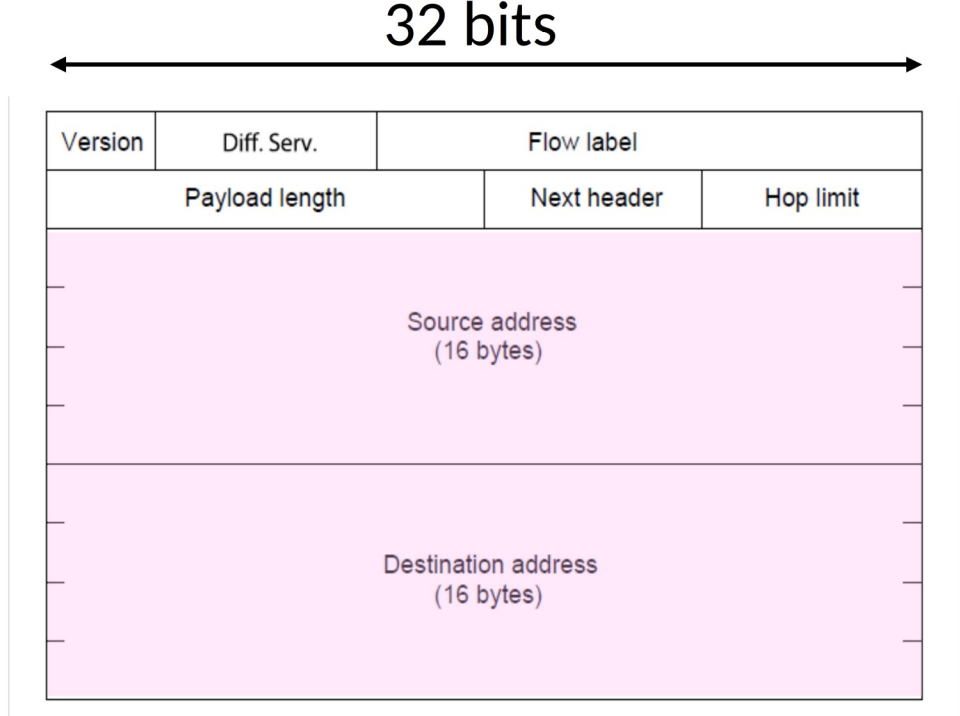

- Ex: 2001:0db8:0000:0000:0000:ff00:0042:8329
	- 2001:db8::ff00:42:8329

 $IPv6(2)$ 

- Lots of other changes
	- Only public addresses
		- No more NAT!
	- Streamlined header processing
		- No checksum (why's that faster?)
	- Flow label to group of packets
	- IPSec by default

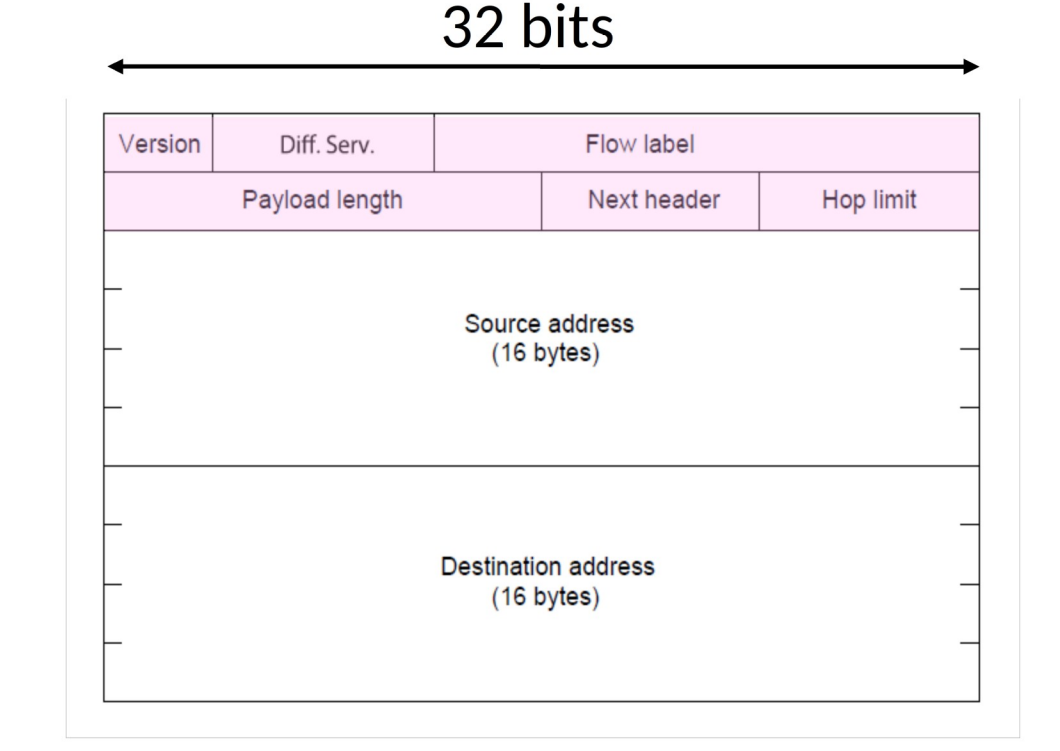

• Better fit with "advanced" features (mobility, multicasting, security)

#### **IPv6 Stateless Autoconfiguration** (SLAAC) 32 bits

- Replaces DHCP (sorta...)
- Uses ICMPv6
- Process:
	- Send broadcast message
	- Get prefix from router
	- Attach MAC to router Prefix

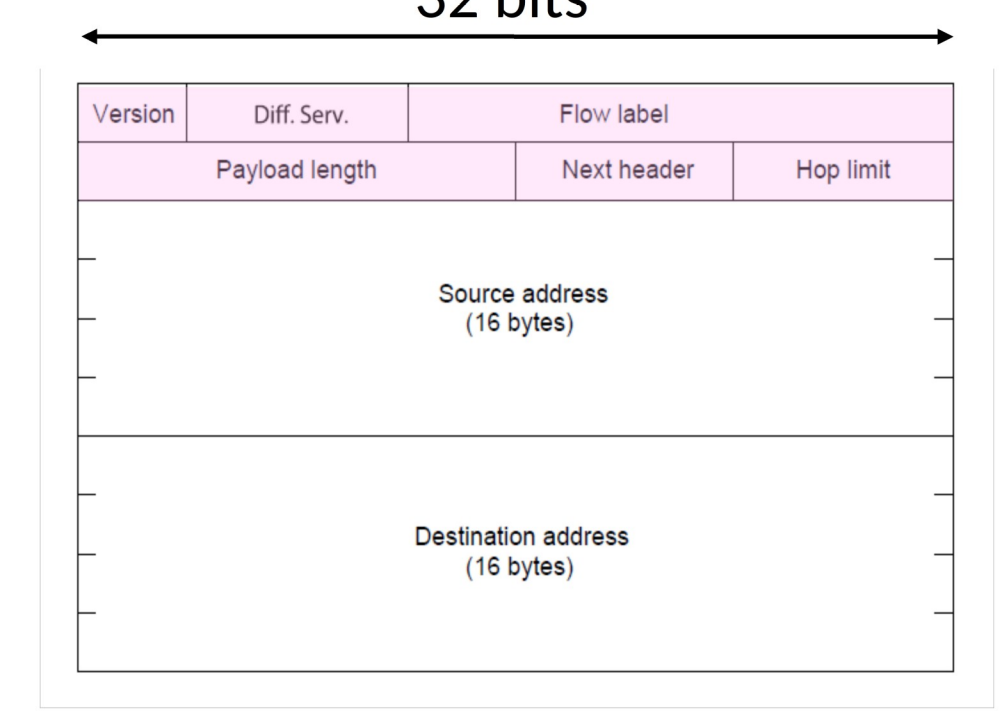

#### IPv6 Transition

- The Big Problem:
	- How to deploy IPv6?
	- Fundamentally incompatible with IPv4
- •Dozens of approaches proposed
	- Dual stack (speak IPv4 and IPv6)
	- Translators (convert packets)
	- Tunnels (carry IPv6 over IPv4)

## **Tunneling**

- Native IPv6 islands connected via IPv4
	- Tunnel carries IPv6 packets across IPv4 network

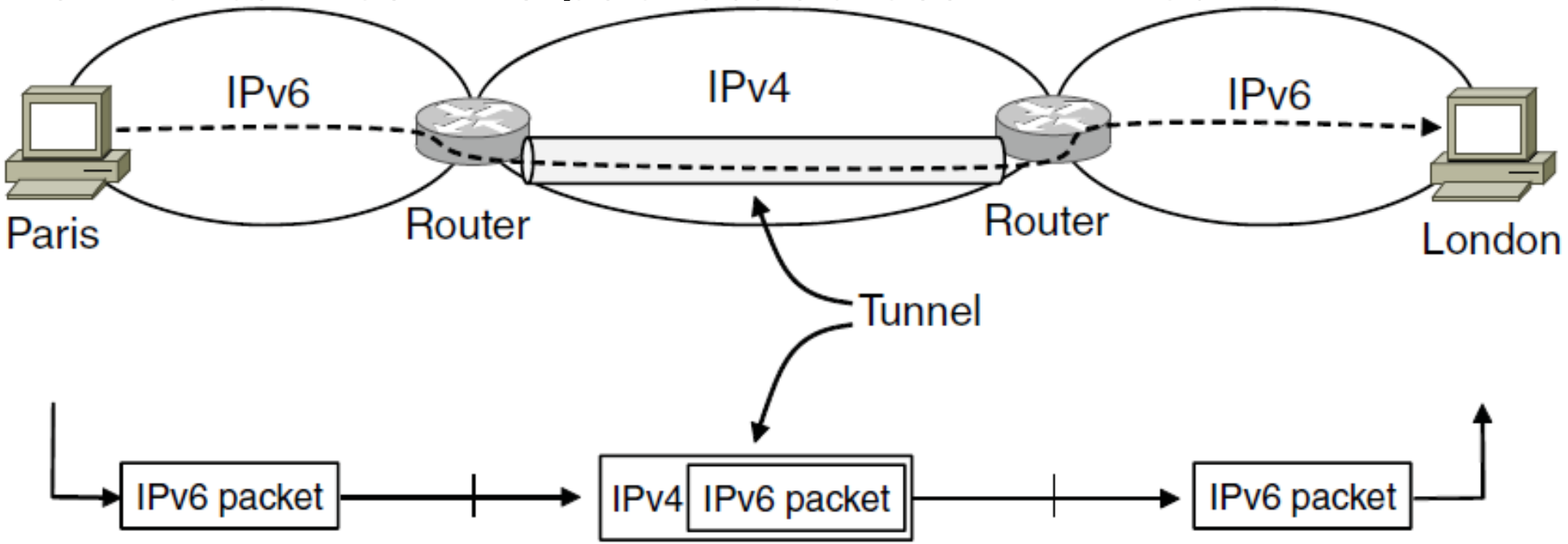

# Tunneling (2)

#### • Tunnel acts as a single link across IPv4 network

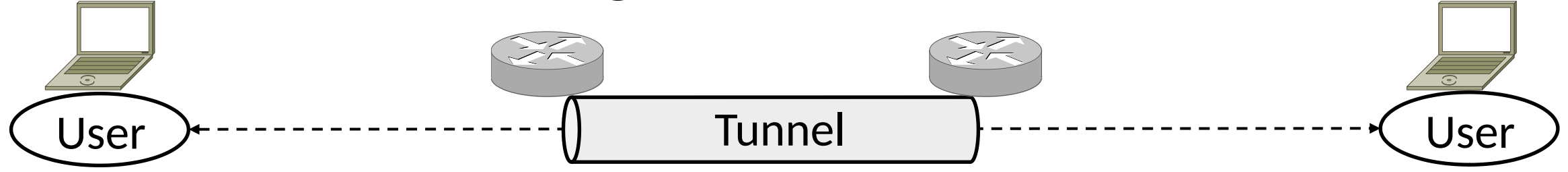

# Tunneling (3)

• Tunnel acts as a single link across IPv4 network • Difficulty is to set up tunnel endpoints and routing

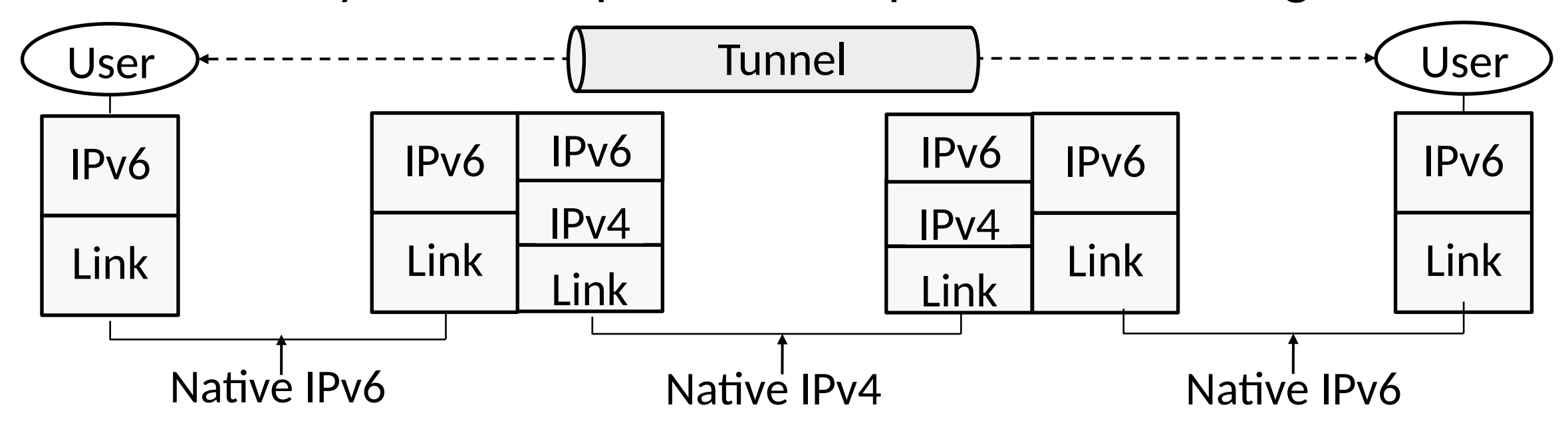